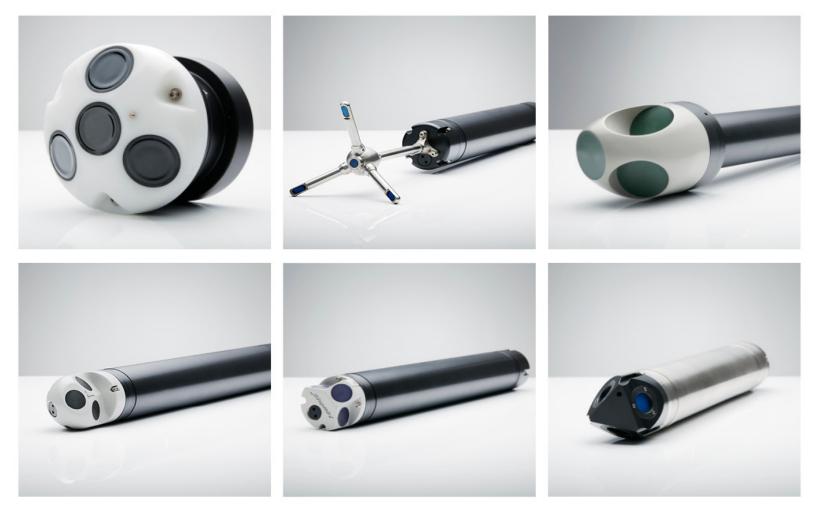

# NORTEK MANUALS

# **Classic Integrators Guide**

NRTE

Aquadopp | Aquadopp DW | Aquadopp Profiler | HR Aquadopp Profiler | Vector | AWAC

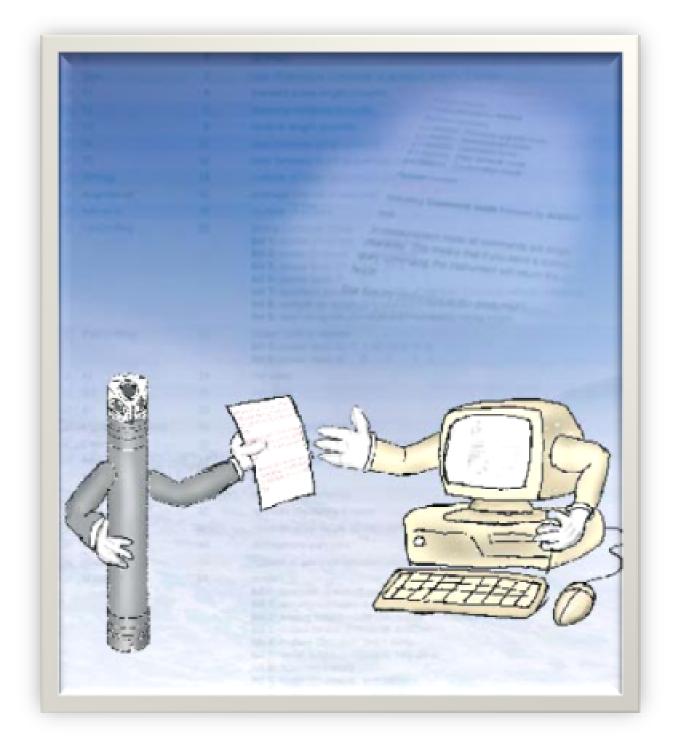

# **Table of Contents**

| Ch. 1      | Introduction                                               | 5  |
|------------|------------------------------------------------------------|----|
| 1.1        | ActiveX®                                                   | 7  |
| Ch. 2      | Basic Interface Concepts                                   | 7  |
| 2.1        | Operational Modes                                          | 7  |
| 2.2        | The Break                                                  | 7  |
| 2.3        | Checksum Control                                           | 7  |
| 2.4        | Two-Character ASCII Commands                               |    |
| 2.5        | Acknowledgement                                            | 8  |
| Ch. 3      | Use with a Controller                                      | 8  |
| 3.1        | Simple Storage Device                                      |    |
| 3.2        | Control the Instrument Directly                            |    |
| 3.3        | Turning the Power On/Off                                   |    |
| 3.4        | Power Consumption                                          |    |
| 3.5        | Control via the Serial Line                                | 10 |
| Ch. 4      | Remote Control Commands                                    | 11 |
| 4.1        | Command Mode                                               | 13 |
|            | Generic Commands                                           |    |
|            | Starting Measurements                                      |    |
| 4.2        | Data Collection Mode                                       |    |
| 4.3        | Temporary Data Retrieval Mode                              |    |
| 4.4        | Confirmation Mode                                          | 27 |
| Ch. 5      | Firmware Data Structures                                   | 28 |
| 5.1        | Translating Binary Data                                    |    |
| 5.2        | Generic Structures                                         |    |
| 5.3        | Aquadopp and Aquadopp DW Specific Strucures                |    |
| 5.4        | Vector Specific Structures                                 |    |
| 5.5        | Aquadopp Profiler Specific Structures                      |    |
| 5.6        | HR Aquadopp Profiler Specific Structures                   |    |
| 5.7        | AWAC Specific Structures                                   |    |
| 5.8        | Prolog Specific Structures Continental Specific Structures |    |
| 5.8<br>5.9 | Vectrino Specific Structures                               |    |
| 5.10       | Scour Monitor Specific Structures                          |    |
| 5.11       | Error and Status Codes                                     |    |
| J          |                                                            |    |

| Ch. 6  | ASCII Output                         | 60 |
|--------|--------------------------------------|----|
| 6.1    | .1 Disk Recording in ASCII Format    |    |
| 6.2    | ASCII Output from MA/AS Commands     |    |
|        | Aquadopp                             |    |
|        | Aquadopp Profiler and AWAC (non-AST) |    |
|        | Continental                          |    |
| 6.3    | NMEA Output                          |    |
| Ch. 7  | Making a Nortek File                 | 70 |
| Ch. 8  | Overview of the IDs                  | 71 |
| Ch. 9  | Inductive Modem Integration          | 72 |
| Ch. 10 | Example Program                      | 79 |
| 10.1   | Generating a Break                   |    |
| 10.2   | Decoding Data Structures             |    |
| 10.3   | Structure Definitions                | 82 |
| Ch. 11 | Appendix A: Instrument States        | 90 |

# 1 Introduction

This document provides the information needed to control a Nortek product (Aquadopp, Vector, etc.) with a non-PC controller. It is aimed at system integrators and engineers with interfacing experience. Code examples are provided in C. The document's scope is limited to interfacing and does not address general performance issues of the instruments. For a more thorough understanding of the principle of operation, we recommend the Principles of Operation chapter in the <u>Comprehensive Manual</u>, available at the Nortek web.

The document is complete in the sense that it describes all available commands and modes of communication. For most users, it will make sense to let the supplied Nortek software do most of the hardware configuration and then let the controller limit its task to starting/stopping data collection. For more in-depth information about specific commands, we urge you to contact Nortek to discuss how your particular problem is best solved. For those who wish to write their own Windows applications to control one or more Nortek products an ActiveX® object is available. This greatly simplifies interfacing and the handling of the internal data structures.

Note that the Nortek products use a binary data format for communication. This makes it hard to "see" what is going on with a terminal emulator. However, the binary interface saves programming time because parsing the text files will not be needed. It may take more time initially to put the basic communication in place, but once done the remainder of the work should be straightforward. The use of checksums and CRC helps to make the binary data interface more robust.

#### Nortek online

At our website, <u>www.nortekgroup.com</u>, you will find technical support, user manuals, and the latest software and firmware. General information, technical notes, and user experience can also be found here.

#### Nortek FAQ

Our old forum where users from all over the world met to discuss and shared their experience with Nortek instruments has been converted to an FAQ section. If you have comments, questions, application tips, suggestions for improvements, or simply want to learn from others or share your own experience, we encourage you to comment on the relevant FAQ or start a topic in our new forum.

#### Your feedback is appreciated

If you find errors, omissions or sections poorly explained, please do not hesitate to contact us. We appreciate your comments and your fellow users will as well.

#### **Contact Information**

We recommend first contacting your local sales representative before the Nortek main office. If you need more information, support or other assistance, you are always welcome to contact us or any of our subsidiaries by email, phone or fax.

Email: <u>inquiry@nortekgroup.com</u> for general inquiries or <u>support@nortekgroup.com</u> for technical support

Phone: +47 67 17 45 00 Fax: +47 67 13 67 70 You can also write us at: Nortek AS Vangkroken 2 1351 RUD Norway

| Version/revision | Date       | Comments                                 |
|------------------|------------|------------------------------------------|
| Version 2008.1   | 2008       | First version                            |
| Version 2010.1   | 02.2010    |                                          |
| Version 2016.1   | 18.03.2016 |                                          |
| Version 2017.1   | 09.08.2017 |                                          |
| Version 2017.2   | 20.10.2017 |                                          |
| Version 2021.1   | 15.02.2021 | General edits, layout, command additions |
| Version 2021.2   | 18.08.2021 | Minor edits                              |
| Version 2022.1   | 14.02.2022 | Minor command edits                      |
| Version 2024.1   | 15.01.2024 | Minor edits                              |

# 1.1 ActiveX®

The ActiveX®/DLL software interface provides functions to configure the instrument, control the data acquisition process and retrieve data from the recorder. In a DLL implementation, C/C++ API calls are made to the Paradopp DLL. A Paradopp OCX implementation requires that the software development environment support the OCX interface. Visual Basic, Visual C++ and Delphi, are a few environments that support the OCX interface. The ActiveX® control interface is described in the ActiveX Module for System Integrators, available separately from Nortek.

# 2 Basic Interface Concepts

The Nortek products communicate with a default protocol of 8 data bits, no parity and 1 stop bit. The baud rate is user selectable and can be configured either with the supplied Windows programs or by using direct commands to the system after the direct communication has been initiated (see the chapter on Remote Control Terminal Commands). The only lines used are RxD, TxD, and GND. Status and handshaking lines are not used.

# 2.1 Operational Modes

The operational modes for any Nortek system are:

- Command mode. The system is waiting for an instruction over the serial line. After 5 minutes of inactivity, the system will power down.
- Power down mode. This state is used to conserve power. A break must be sent to cause the instrument to wake up.
- Measurement mode. The system cycles through a series of states when collecting data. To exit collection mode, a break and confirmation string must be sent.
- Data retrieval mode. The system is waiting to be told to send data over the serial line. After 60 seconds of inactivity, the system will return to measurement mode.

After a power on/off, the system will remember what mode it is in.

For more details, see the Instrument States document available in Appendix A.

# 2.2 The Break

A break command is used to change between the various operational modes of the instrument and to interrupt the instrument regardless of which mode it is in. It is used frequently when communicating with the instrument. Consequently, any system designed to control a Nortek system must be able to send a break.

To send a break you first send "@@@@@@" followed by a delay of 100 ms and then send "K1W %!Q".

# 2.3 Checksum Control

Most data structures contain a 16-bit checksum. For most hex data, this will be b58c + the sum of all words in the structure. A modulo operation is then performed. In hex data, a "word" is two bytes (e.g. "a5 05" is two bytes/one word).

Example checksum calculation on a section of hex data:

#### a5 21 4f 00 45 17 14 15 20 05 00 00 00 00 92 00

b58c + a521 + 4f00 + 4517 + 1415 + 2005 + 0000 + 0000 + 9200 = 2 b4de

MOD(2b4de,ffff) = b4e0

### 2.4 Two-Character ASCII Commands

The command interface uses two-character commands where the two characters are treated as a single 16-bit word. The time delay between the two characters in a command must be less than 0.5 second; otherwise, the Nortek instrument will discard both characters.

Data is transferred as words and the convention is Intel style, which means that low byte is sent before high byte. The data types are given in the section describing the various commands. More about this can be found in the Terminal Commands chapter.

#### 2.5 Acknowledgement

After a successful command is sent, the system returns an acknowledgment. The actual value for acknowledge (AckAck) is 0x0606. Whenever the system firmware receives a command/word that is invalid, it immediately returns a negative acknowledge (NackNack). The value is 0x1515.

# **3** Use with a Controller

This chapter provides useful information when setting up your Nortek instrument with a controller. Basically, a controller will act in one of the two following ways:

- As a simple storage unit for the data acquired.
- As a device controlling the Nortek instrument's behavior, with or without data transfer to the controller.

All Nortek instruments come with deployment software running on the Windows® platform. We strongly recommend that you use this software to set up the instrument properly.

The data output to the controller is in binary format for all instruments. However, the Aquadopp Profiler, the Aquadopp Current Meter, the Aquadopp Deep-Water (DW) Current Meter, the AWAC and the Continental can output data in ASCII format – see the chapter on ASCII Output for more information. In addition, the Aquadopp Profiler, the AWAC, the Aquadopp Current Meter, and the Aquadopp DW Current Meter are supporting the NMEA format.

All Nortek instruments are supplied with RS232 interface unless specified otherwise. For long distance transmission (more than 50m), we recommend the use of RS422, which is available as an option for all Nortek instruments.

### 3.1 Simple Storage Device

If you decide to use your controller as a simple storage device, you will have to make up your mind whether or not to use the internal recorder in addition to the controller. More about the internal recorder feature can be found in the user guide for the Nortek instrument.

Data output from the Nortek instrument will be properly time stamped as long as the instrument remains powered, so you will not have to implement time stamping in the controller to keep track of the data acquisition.

See the chapter on <u>Data Structures</u> for more information on how to interpret the data received from the instrument.

### 3.2 Control the Instrument Directly

If you decide to use your controller to control the Nortek instrument, you have two options:

- The controller starts and stops the measurements by turning the power to the Nortek instrument off when not measuring. This allows for a longer deployment. However, if you have an instrument with a firmware version earlier than V3.0, this may require the controller to timestamp the data, since older instruments may lose their time information when the power is removed for more than 5 minutes. For more information regarding power consumption, read the power consumption paragraph below.
- The controller starts and stops the measurements using a combination of a two-character ASCII command and a break command.

You may want to store data read from the instrument in the controller. Some applications may also require that you download deployment setups from the instrument at regular intervals and store these in the controller.

For commands to be received and executed, the instrument must be in Command mode. If the instrument is in Power down mode, a break must be sent to wake it up. If, on the other hand, the instrument is in Data Collection mode (i.e. measuring) a break followed by a confirmation string must be sent. The confirmation string will be the MC command, which must be sent within 10 seconds after the break. Otherwise, the instrument will resume data measurement. In some newer versions of the firmware, the confirmation string - MC command - must be sent within 60 seconds or the instrument will resume data measurement.

# 3.3 Turning the Power On/Off

In this case, the system will automatically start measuring and outputting data when power is applied. To use this method effectively, you must:

- Make sure the appropriate deployment planning has been downloaded to the instrument, either from a PC or from the controller.
- Start data collection from the PC or the controller before disconnecting. Once the power is shut down, the instrument will remember that it is in data collection mode and continue to collect data once the power is re-applied.

When using this technique of removing and applying power, the recorder will operate in Append mode. If started with the SR command (Start with Recorder), all the data will be recorded to the same file. This allows easy verification of the controller since what has been logged to the internal recorder is identical to what has been sent to the controller.

When controlling a continuously measuring instrument with Prolog installed, make sure that the Prolog has enough time to flush the collected data before power is removed. The Prolog will flush data every 32kB when the instrument is configured to measure continuously. If the power is removed before 32kB of data is collected, no data is flushed.

#### 3.4 Power Consumption

Older instruments or those with firmware versions prior to V3.0 the internal clock may lose the correct time if the power is disconnected for more than 5 minutes. Instruments with later versions of the firmware will maintain the correct time for several weeks. Newer versions of the instruments use so little power that you will need to disconnect the power for some time or configure the instrument for continuous operation. If not, the power loss might not be detected by the instrument.

### 3.5 Control via the Serial Line

In this case, the data collection is controlled over the serial line. To start data collection, a two-character ASCII command is sent, for instance AD. The instrument automatically enters power down when the measurement is finished. To wake the system up or interrupt the measurement – a break must be sent. Using the AD command, the instrument will jump directly to command mode upon receiving a break.

To start a measurement from Command mode, send the command ST. The system will send an acknowledge (AckAck) to show that the measurement is started. More about this can be found in the Remote Control Commands chapter.

A typical sequence proceeds as follows:

- Send a break command to gain control of the system and put it in Command mode. If the system is busy collecting data (i.e. measuring), a verification is required, otherwise the instrument will not stop measuring. Send the characters MC within 60 seconds.
- To start a measurement from Command mode, send the command ST, or SR if you want to also store data in the instrument's recorder.
- To stop data collection, send a break and the verification characters.
- To conserve power between measurement intervals, send the command PD.

A typical Aquadopp session might look like this:

| Aquadopp sends                                                    | Controller sends | Comments                 |
|-------------------------------------------------------------------|------------------|--------------------------|
|                                                                   | <break></break>  | Aquadopp in power down   |
| Aquadopp<br>Nortek AS 2003 Version 1.23<br>Command Mode<br>AckAck |                  | In command mode          |
|                                                                   | AD               | Measuring                |
| ) (*&) (*&) (&&!%#&)*J<br>ASH(#&                                  |                  | Outputs binary data      |
|                                                                   |                  | Aquadopp is powered down |

# 4 Remote Control Commands

In the following sections you can find an overview of the different commands that can be used with your instrument. The commands are one- or two-character ASCII commands. The commands are sorted by which mode it can be applied in (see a description of the different operational modes in <u>the Operational Modes chapter</u>.

A few terms:

RTC: Real Time Clock MSW: Most Significant Word, bits 31–16 in a 32 bits data field LSW: Least Significant Word, bits 15–0 in a 32 bits data field SW: The software program in the computer or controller FW: The software program in the instrument (firmware) 0x: Indicates hex code

Low byte before high byte. When designing computers, there are two different architectures for handling memory storage. They are often called Big Endian and Little Endian and refer to the order in which the bytes are stored in memory. The Windows series of operating systems has been designed around Little Endian architecture and is not compatible with Big Endian.

These two phrases are derived from "Big End In" and "Little End In." They refer to the way in which memory is stored. On an Intel computer, the little end is stored first. This means a hex word like 0x1234 is stored in memory as (0x34 0x12). The little end, or lower end, is stored first. The same is true for a four-byte value; for example, 0x12345678 would be stored as (0x78 0x56 0x34 0x12). For this reason, we show the hex values in reversed order in the tables below.

Example: For the RC command the character 'R' corresponds to 0x52 and the character 'C' to 0x43. Shown in reversed order (to comply with the Little Endian principle) this will read 0x4352, which is what you will find listed in the table: Remote Control Commands in Command Mode.

Note: when using the terminal emulator embedded in Nortek software the Little Endian conversion is done by the terminal emulator.

BCD format: Binary Coded Decimal is an encoding for decimal numbers in which each digit is represented by its own binary sequence. Four bits are used per digit. We show the binary sequences in hex.

The different instrument states and how to change state is illustrated in Appendix A: Instrument States.

# 4.1 Command Mode

# 4.1.1 Generic Commands

| Read clock                              |                                                                                     |
|-----------------------------------------|-------------------------------------------------------------------------------------|
| Execute command<br>RC                   | <b>Description</b><br>Reads the current date and time of the RTC in the instrument. |
| Hex                                     | Parameter<br>None                                                                   |
| 4352                                    | Response 3 words clock data structure followed by AckAck                            |
|                                         | Response example<br>09 07 02 11 10 12 06 06 (2 December 2010 11:09:07)              |
| Reference<br>Chapter on Data Structures | Note                                                                                |

| Set clock                                      |                                                                                                    |
|------------------------------------------------|----------------------------------------------------------------------------------------------------|
| Execute command<br>SC                          | Description<br>Sets the current date and time of the RTC in the instrument.                                                                                                  |
| Hex<br>4353                                    | Parameter<br>3 words clock data structure, on the form described in the <u>Clock Data in</u><br>the <u>Generic Structures chapter</u> : mm ss dd hh YY MM                    |
|                                                | Response<br>AckAck                                                                                                    |
|                                                | Example<br>To set the clock to 12:00:00 24th of November 2023, you use the<br>following command:<br>53 43 00 00 24 12 23 11                                                  |
| <b>Reference</b><br>Chapter on Data Structures | <b>Note</b><br>The setting of the clock is synchronized to the transition of seconds i.e.<br>the FW waits until a second transition has occurred and then sets the<br>clock. |

| Inquiry         |                                                                                                    |
|-----------------|----------------------------------------------------------------------------------------------------|
| Execute command | Description<br>Returns a word z indicating which mode the instrument is in.<br>Parameter                                                                                                    |
| Hex<br>4949     | None<br>Response<br>1 word z followed by AckAck<br>z = 0x0000: Firmware upgrade mode<br>z = 0x0001: Measurement mode<br>z = 0x0002: Command mode                                                                                                    |
|                 | z = 0x0004: Data retrieval mode<br>z = 0x0005: Confirmation mode<br><b>Response example</b><br>02 00 06 06<br>Indicating <b>Command mode</b> followed by <b>AckAck</b>                                                                                                    |
| Reference       | <b>Note</b><br>In measurement mode all commands are single character. This means<br>that if you send a normal inquiry command, the instrument will return the<br>result twice. The Inquiry command is the preferred command to use for<br>automatic baud rate detection for the PC. |

| Set baud rate   |                                                               |  |
|-----------------|---------------------------------------------------------------|--|
| Execute command | Description                                                   |  |
| BR              | Sets the instrument baud rate.                                |  |
|                 | Parameter                                                     |  |
| Hex             | 1 word <b>z</b>                                               |  |
| 4252            | z = 0x3030 300 baud                                           |  |
|                 | z = 0x3131 600 baud                                           |  |
|                 | z = 0x3232 1200 baud                                          |  |
|                 | z = 0x3333 2400 baud                                          |  |
|                 | z = 0x3434 4800 baud                                          |  |
|                 | z = 0x3535 9600 baud                                          |  |
|                 | z = 0x3636 19200 baud                                         |  |
|                 | z = 0x3737 38400 baud                                         |  |
|                 | z = 0x3838 57600 baud                                         |  |
|                 | z = 0x3939 115200 baud                                        |  |
|                 | z = 0x3031 600000 baud                                        |  |
|                 | z = 0x3231 1200000 baud                                       |  |
|                 | Response                                                      |  |
|                 | AckAck                                                        |  |
|                 | Example                                                       |  |
|                 | 52 42 32 32 06 06                                             |  |
|                 | Command for setting baud rate to 1200 baud followed by AckAck |  |
| Reference       |                                                               |  |

| Save baud rate             |                                                                                                    |
|----------------------------|----------------------------------------------------------------------------------------------------|
| Execute command            | Description                                                                                                    |
| SB                         | Saves the currently set baud rate.                                                                                                    |
|                            | Parameter                                                                                                    |
| Hex                        | 0x4733 0x3241                                                                                                    |
| 4253                       | Response                                                                                                    |
|                            | AckAck                                                                                                    |
| Reference                  | Note                                                                                                    |
| Chapter on Data Structures | ASCII counterpart: 3GA2. If you have set the baud with the BR command you must save it afterwards if you want the instrument to wake up with that baud rate after power down. The parameter is shown |

| Save baud rate            |                                                                                                    |
|---------------------------|----------------------------------------------------------------------------------------------------|
|                           | obeying the low-byte-before-high-byte principle, i.e. in the way it should be sent to the instrument.                        |
| Read complete configura   | ation data                                                                                                    |
| Execute command           | Description                                                                                                    |
| GA                        | Read the currently used hardware configuration, the head configuration and the deployment configuration from the instrument. |
| Hex                       | Parameter                                                                                                    |
| 4147                      | None                                                                                                    |
|                           | Response                                                                                                    |
|                           | Complete setup information (48 + 224 + 512 bytes) followed by AckAck                                                         |
|                           | Response example                                                                                                    |
|                           | a5 05 18 00 41 51 44 20 31 32 31 35 20 20 20 20                                                                              |
|                           | 20 20 02 00 d0 07 0d 00 3c 00 90 00 01 00 ff ff                                                                              |
|                           | ff ff ff ff ff ff ff ff ff ff 31 2e 31 31 98 5c                                                                              |
|                           | a5 04 70 00 0d 00 d0 07 00 00 41 51 50 20 30 38                                                                              |
|                           | 35 32 20 20 20 00 19 00 19 00 19 00 00 00 3d 19                                                                              |
|                           |                                                                                                    |
|                           |                                                                                                    |
|                           | cd ff 8b 00 e5 00 ee 00 0b 00 84 ff 3d ff 4c 52                                                                              |
|                           | 06 06                                                                                                    |
| Reference                 | Note                                                                                                    |
| Chapter on Data Structure | Some lines in the above example have been removed for clarity.                                                               |

| Read hardware configuration data |                                                                     |  |
|----------------------------------|---------------------------------------------------------------------|--|
| Execute command                  | Description                                                         |  |
| GP                               | Read the currently used hardware configuration from the instrument. |  |
|                                  | Parameter                                                           |  |
| Hex                              | None                                                                |  |
| 5047                             | Response                                                            |  |
|                                  | Hardware setup information (48 bytes) followed by AckAck            |  |
|                                  | Response example                                                    |  |
|                                  | a5 05 18 00 41 51 44 20 31 32 31 35 20 20 20 20                     |  |
|                                  | 20 20 02 00 d0 07 0d 00 3c 00 90 00 01 00 ff ff                     |  |
|                                  | ff ff ff ff ff ff ff ff ff ff 31 2e 31 31 98 5c 06 06               |  |
| Reference                        | Note                                                                |  |
| Chapter on Data Structures       |                                                                     |  |

| Read head configuration data |                                                                                                    |  |
|------------------------------|----------------------------------------------------------------------------------------------------|--|
| Execute command<br>GH        | Description<br>Read the currently used head configuration from the instrument.                                                       |  |
| Hex                          | Parameter<br>None                                                                                                    |  |
| 4847                         | Response<br>Head configuration (224 bytes) followed by <b>AckAck</b>                                                                 |  |
|                              | Response example           a5 04 70 00 1f 40 d0 07 00 00 41 51 50 20 34 33           35 34 00 00 00 00 00 00 00 00 2d 00 00 00 50 0b |  |
|                              | <br>38 0e 10 0e 10 0e 10 27 64 00 00 00 00 00 00 00<br>00 00 00 00 00 00                                                             |  |
| Reference                    | Note                                                                                                    |  |
| Chapter on Data Structures   | Some lines in the above example have been removed for clarity.                                                                       |  |

| Power down      |                                                               |
|-----------------|---------------------------------------------------------------|
| Execute command | Description                                                   |
| PD              | Puts the instrument into Sleep mode (switches off the power). |
| Hex<br>4450     | Parameter                                                     |
|                 | None                                                          |
|                 | Response                                                      |
|                 | AckAck                                                        |
| Reference       | Note                                                          |
|                 |                                                               |

| Battery voltage       |                                                                                                    |
|-----------------------|----------------------------------------------------------------------------------------------------|
| Execute command<br>BV | Description<br>Read the battery voltage from the instrument.                                                                                                    |
| Hex<br>5642           | Parameter<br>None                                                                                                    |
|                       | Response<br>2 bytes followed by AckAck                                                                                                    |
|                       | Response example<br>a7 1f 06 06                                                                                                    |
| Reference             | <b>Note</b><br>Bearing in mind the low-byte-before-high-byte principle, the response<br>should be interpreted as <b>0x1fa7</b> , which corresponds to decimal <b>8103</b> ,<br>which in turn is the voltage directly in mV. |

| Transparent compass   |                                                                                                    |
|-----------------------|----------------------------------------------------------------------------------------------------|
| Execute command<br>TC | <b>Description</b><br>The transparent compass command powers up the compass and makes<br>a transparent channel from the compass to the PC.                                                                                                    |
| Hex<br>4354           | Parameter<br>None                                                                                                    |
|                       | Response<br>AckAck                                                                                                    |
| Reference             | Note<br>This command enables the PC to read the data strings output from the<br>compass and to send commands to the compass. Observe that this<br>command sets the baud rate of the instrument to 38400. However, the<br>baud rate is set back to the current instrument baud rate once a break is<br>sent to the instrument from the controller. You can use this command to<br>tell the controller to verify that the compass is outputting the correct data.<br>It can also be used to set up the compass to match the required setup<br>for the instrument.<br>Caution! The FW command will never attempt to change the setup of<br>the compass, so if the controller sends commands to the compass,<br>these must set up the compass correctly before you send a break to<br>end the transparent compass session! |

| Get identification string |                                                                                                    |
|---------------------------|----------------------------------------------------------------------------------------------------|
| Execute command<br>ID     | <b>Description</b><br>Read the identification string from the instrument.                                     |
| Hex<br>4449               | Parameter<br>None                                                                                             |
|                           | Response<br>14 bytes ASCII string followed by AckAck                                                          |
|                           | Response example           41 51 44 20 31 32 31 35 20 20 20 20 20 20 06 06 corresponding to           AQD1215 |
| Reference                 | Note                                                                                                    |

| Measurement interval                 |                                                                                                    |
|--------------------------------------|----------------------------------------------------------------------------------------------------|
| Execute command<br>MI<br>Hex<br>494D | <b>Description</b><br>Changes the measurement interval to the specified number of seconds.                                |
|                                      | Parameter<br>16-bit argument                                                                                              |
|                                      | Response<br>AckAck or NackNack                                                                                            |
|                                      | Example<br>4D 49 58 02 06 06<br>MI plus 10 min interval = 600 sec = 0x0258 followed by <b>AckAck</b>                      |
| Reference                            | Note<br>For newer versions of AWAC, AquaPro and Vector. Can be used in<br>Temporary Data Retrieval mode and Command mode. |

| Wave interval (Prolog o              | only)                                                                                                    |
|--------------------------------------|----------------------------------------------------------------------------------------------------|
| Execute command<br>WI<br>Hex<br>4957 | <b>Description</b><br>Changes the wave interval to the specified number of seconds.                                       |
|                                      | Parameter<br>16-bit argument                                                                                              |
|                                      | Response<br>AckAck or NackNack                                                                                            |
|                                      | Example<br>57 49 00 00 10 0E 06 06<br>WI plus 60 min interval = 3600 sec = 0x0E10 followed by <b>AckAck</b>               |
| Reference                            | Note<br>For newer versions of AWAC, AquaPro and Vector. Can be used in<br>Temporary Data Retrieval mode and Command mode. |

| Configure instrument                                         |                                                                                                    |  |
|--------------------------------------------------------------|----------------------------------------------------------------------------------------------------|--|
| Execute command<br>CC                                        | <b>Description</b><br>Upload a new deployment file to the instrument.                                                |  |
| Hex                                                          | Parameter<br>The setup file to be uploaded                                                                           |  |
| 4343                                                         | Response<br>AckAck                                                                                                   |  |
| <b>Reference</b><br>User Guide for your Nortek<br>instrument | <b>Note</b><br>The command must be followed by a deployment setup file – how to<br>generate this is described below. |  |

Always use the Nortek software accompanying your Nortek instrument when making deployment files. This will save you a lot of effort! When you have generated the file, you may save it. However, this will not generate a file in binary format suitable for direct upload to your controller.

To generate deployment files in binary format do as follows:

- 1. Generate a new shortcut to the Nortek software. Right click on the AquaPro (in this example) icon.
- 2. Append the characters -cu in the target line as shown below (using AquaPro as example).

| AquaPro Properties                                                                                                    |                                   |
|----------------------------------------------------------------------------------------------------|-----------------------------------|
| Aquaho Teget type: Application Teget location: Aquapo Jarget: BUICONSULTERVISULTERVISULTERVISULTERVISULTERVISULTERVISULTERVISULTERVISULTERVISULTERVISULTERVISULTERVISULTERVISULTERVISULTERVISULTERVISULTERVISULTERVISULTERVISUUT | C:\Nortek\Aquapro\AquaPro.exe -cu |
| Stat In: C'Notek'Aquapo\<br>Shotout jay: None<br>Bun: Nomal window •<br>Comment:                                                                                                    |                                   |
| Open Bie Location Quange Icon Advanced                                                                                                    |                                   |
| OK Cancel (1994)                                                                                                    |                                   |

- 3. Start the Nortek software using the new shortcut.
- 4. When you now save the deployment file, this will generate two files the regular file and a file in binary format with the file extension .pcf. This file is the one to download with your controller.
- 5. Open the .pcf file in a binary editor and insert 4343 at the very beginning of the file.
- 6. Save the file as .pdc.
- 7. In the terminal emulator check the binary mode check box.
- 8. Choose Command File and the .pdc file.

Note: Check that you have the writing permission to the folder you are typing into.

# 4.1.2 Starting Measurements

| Start measurement with               | nout recorder                                                                                                    |
|--------------------------------------|----------------------------------------------------------------------------------------------------|
| Execute command<br>ST<br>Hex<br>5453 | <b>Description</b><br>Immediately starts a measurement based on the current configuration of<br>the instrument without storing data to the recorder. Data is output on the<br>serial port.                                                                 |
|                                      | Parameter<br>None                                                                                                    |
|                                      | Response<br>AckAck or NackNack                                                                                                    |
| Reference                            | <b>Note</b><br>If the measurement was successfully started, <b>AckAck</b> is returned. If the<br>measurement could not be started <b>NackNack</b> is returned. The reason<br>for failing to start is usually that the instrument configuration is invalid. |

| Acquire data                         |                                                                                                    |
|--------------------------------------|----------------------------------------------------------------------------------------------------|
| Execute command<br>AD<br>Hex<br>4441 | <b>Description</b><br>Starts a single measurement based on the current configuration of the<br>instrument without storing data to the recorder. Instrument enters <b>Power</b><br><b>Down mode</b> when measurement has been made.                                                                                                    |
|                                      | Parameter<br>None                                                                                                    |
|                                      | Response<br>AckAck or NackNack                                                                                                    |
| Reference                            | <b>Note</b><br>If the measurement was successfully started, <b>AckAck</b> is returned. If the<br>measurement could not be started <b>NackNack</b> is returned. The reason<br>for failing to start is usually that the instrument configuration is invalid. If<br>the instrument is configured for continuous measurement it will keep<br>taking data until a break is received. Upon receipt of a break it will jump<br>directly into <b>Command mode</b> . |

| Start measurement with recorder |                                                                                                    |
|---------------------------------|----------------------------------------------------------------------------------------------------|
| Execute command<br>SR           | <b>Description</b><br>Immediately starts a measurement based on the current configuration of<br>the instrument. Data is stored to a new file in the recorder and also                                                                                                    |
| Hex                             | output on the serial port                                                                                                    |
| 5253                            | Parameter<br>None                                                                                                    |
|                                 | Response<br>AckAck or NackNack                                                                                                    |
| Reference                       | <b>Note</b><br>If the measurement was successfully started, <b>AckAck</b> is returned. If the<br>measurement could not be started <b>NackNack</b> is returned. The reason<br>for failing to start is usually that the instrument configuration is invalid or<br>that the recorder is full. If the filename is not set in the configuration the<br>filename will default to DEF. |

| Start measurement with recorder, at a specific time |                                                                                                    |
|-----------------------------------------------------|----------------------------------------------------------------------------------------------------|
| Execute command<br>SD                               | <b>Description</b><br>Starts a measurement at a specified time based on the current<br>configuration of the instrument. Data is stored to a new file in the                                                                                                |
| Hex<br>4453                                         | recorder. Data is output on the serial port only if specified in the configuration.                                                                                                    |
|                                                     | Parameter<br>None                                                                                                    |
|                                                     | Response<br>AckAck or NackNack                                                                                                    |
| Reference                                           | <b>Note</b><br>If the measurement was successfully started, <b>AckAck</b> is returned. If the<br>measurement could not be started <b>NackNack</b> is returned. The reason<br>for failing to start is usually that the instrument configuration is invalid. |

| Start ASCII measureme        | nt without recorder                                                                                                    |
|------------------------------|----------------------------------------------------------------------------------------------------|
| Execute command<br>AS<br>Hex | <b>Description</b><br>Immediately starts a measurement based on the current configuration of<br>the instrument without storing data to the recorder. Data is output on the<br>serial port.                                                                 |
| 5341                         | Parameter<br>None                                                                                                    |
|                              | Response<br>AckAck or NackNack                                                                                                    |
| Reference                    | <b>Note</b><br>If the measurement was successfully started, <b>AckAck</b> is returned. If the<br>measurement could not be started <b>NackNack</b> is returned. The reason<br>for failing to start is usually that the instrument configuration is invalid. |

| Acquire ASCII data           |                                                                                                    |
|------------------------------|----------------------------------------------------------------------------------------------------|
| Execute command<br>MA<br>Hex | <b>Description</b><br>Starts a single measurement based on the current configuration of the<br>instrument without storing data to the recorder. Instrument enters <b>Power</b><br><b>Down mode</b> when measurement has been made.                                                                                                    |
| 414D                         | Parameter<br>None<br>Response<br>AckAck or NackNack                                                                                                    |
| Reference                    | Note<br>If the measurement was successfully started, AckAck is returned. If the<br>measurement could not be started NackNack is returned. The reason<br>for failing to start is usually that the instrument configuration is invalid. If<br>the instrument is configured for continuous measurement it will keep<br>taking data until a break is received. Upon receipt of a break it will jump<br>directly into Command mode. |

| Start NMEA measurement without recorder |                                                                                                    |
|-----------------------------------------|----------------------------------------------------------------------------------------------------|
| Execute command<br>NM<br>Hex            | <b>Description</b><br>Immediately starts a measurement based on the current configuration of<br>the instrument without storing data to the recorder. Data is output on the<br>serial port.                                                                                                    |
| 4D4E                                    | Parameter<br>None                                                                                                    |
|                                         | Response<br>XXXX or 0000                                                                                                    |
| Reference                               | Note<br>XXXX is the number of seconds before the first message is output<br>(average interval). <b>0000</b> is NMEA's <b>NackNack</b> , most likely due to too low<br>baud rate. The reason for failing to start is usually that the instrument<br>configuration is invalid.<br>NMEA commands can only be sent on an instrument running the non-<br>AST firmware. |

| Acquire NMEA data  |                                                                                                    |
|--------------------|----------------------------------------------------------------------------------------------------|
| Execute command NS | <b>Description</b><br>Starts a single measurement based on the current configuration of the instrument without storing data to the recorder. Instrument enters <b>Power</b>                                                                                                    |
| Hex                | Down mode when measurement has been made.                                                                                                    |
| 534E               | Parameter<br>None                                                                                                    |
|                    | Response<br>XXXX or 0000                                                                                                    |
| Reference          | Note<br>XXXX is the number of seconds before the first message is output<br>(average interval). 0000 is NMEA's NackNack, most likely due to too low<br>baud rate. The reason for failing to start is usually that the instrument<br>configuration is invalid. If the instrument is configured for continuous<br>measurement it will keep taking data until a break is received. Upon<br>receipt of a break it will jump directly into Command mode.<br>NMEA commands can only be sent on an instrument running the non-<br>AST firmware. |

# 4.2 Data Collection Mode

The commands available in data collection mode are all single character commands. Before sending these commands, the controller must transmit a character with binary value 0x00 or the character (a) and then wait for 100 ms before sending the command. The idea behind the commands in Data Collection mode is to allow the controller to find out where the instrument is in its measurement cycle. It is thus possible to interrogate the system without disturbing the data collection. The inquiry (see II command) is present in all modes. In data collection mode only one character, 'I' is used. If the standard inquiry command is sent ('II'), the system will send the response twice.

Note: These commands are not available when a 4GB logger/Prolog is installed.

| Time remaining in average interval |                                                                                                    |
|------------------------------------|----------------------------------------------------------------------------------------------------|
| Execute command<br>A               | <b>Description</b><br>Returns a word that indicates the number of seconds left in the average<br>or burst interval.                                                                                    |
| Hex<br>41                          | Parameter<br>None                                                                                                    |
|                                    | Response<br>2 bytes followed by AckAck                                                                                                    |
|                                    | Response example<br>1e00 0606                                                                                                    |
| Reference                          | <b>Note</b><br>The commands available in data collection mode are all single character<br>commands. Before sending these commands, the controller must<br>transmit a character with binary value 0x00. |

| Time remaining in measure | ement interval                                                                                                    |
|---------------------------|----------------------------------------------------------------------------------------------------|
| Execute command<br>M      | <b>Description</b><br>Returns a word that indicates the number of seconds left in the measurement interval.                                                                                            |
| Hex<br>4D                 | Parameter<br>None                                                                                                    |
|                           | Response<br>2 bytes followed by AckAck                                                                                                    |
|                           | Response example<br>1c01 0606                                                                                                    |
| Reference                 | <b>Note</b><br>The commands available in data collection mode are all single character<br>commands. Before sending these commands, the controller must<br>transmit a character with binary value 0x00. |

| Inquiry                           |                                                                                                    |
|-----------------------------------|----------------------------------------------------------------------------------------------------|
| Execute command<br>I<br>Hex<br>49 | <b>Description</b><br>Returns a word <b>z</b> indicating the mode the instrument is in.                                                                                                    |
|                                   | Parameter<br>See II command                                                                                                    |
|                                   | Response<br>See II command                                                                                                    |
|                                   | Response example<br>See II command                                                                                                    |
| Reference<br>See II command       | <b>Note</b><br>The commands available in data collection mode are all single character<br>commands. Before sending these commands, the controller must<br>transmit a character with binary value 0x00. |

# 4.3 Temporary Data Retrieval Mode

| Read FAT                           |                                                                                         |
|------------------------------------|-----------------------------------------------------------------------------------------|
| Execute command<br>RF              | <b>Description</b><br>Returns the list of files with recorder start and stop addresses. |
| Hex<br>4652                        | Parameter<br>None                                                                       |
|                                    | Response<br>File list followed by AckAck                                                |
| Reference<br>File Allocation Table | Note                                                                                    |

| Read file configuration |                                                                                         |
|-------------------------|-----------------------------------------------------------------------------------------|
| Execute command<br>FC   | <b>Description</b><br>Returns the configuration headers for file with index <b>nn</b> . |
| Hex<br>4346             | Parameter<br>1 words nn                                                                 |
|                         | Response<br>File config followed by AckAck                                              |
| Reference               | Note                                                                                    |

| Execute command | Description                                           |
|-----------------|-------------------------------------------------------|
| RD              | Returns data block from address aaaa to address bbbb. |
| Hex<br>4452     | Parameter<br>4 words aa aa bb bb                      |
|                 | Response<br>Data block followed by AckAck             |
| Reference       | Note                                                  |

| Execute command | Description                                                                              |
|-----------------|------------------------------------------------------------------------------------------|
| DC              | Returns data block from address <b>aaaa</b> to address <b>bbbb</b> including a CRC word. |
| Hex             | Parameter                                                                                |
| 4344            | 4 words <b>aa aa bb bb</b>                                                               |
|                 | Response                                                                                 |
|                 | Data block prepended and followed by AckAck                                              |
| Reference       | Note                                                                                     |

| Time to next measurem | ent                                                                                                    |
|-----------------------|----------------------------------------------------------------------------------------------------|
| Execute command MM    | <b>Description</b><br>Returns a word that indicates the number of seconds until the start of the next measurement. |
| Hex<br>4D4D           | Parameter<br>None                                                                                                  |
|                       | Response<br>Number of seconds followed by AckAck                                                                   |
| Reference             | Note<br>For newer versions of AWAC, AquaPro and Vector.                                                            |

| Continue        |                                                                                                    |  |  |  |  |  |  |  |
|-----------------|----------------------------------------------------------------------------------------------------|--|--|--|--|--|--|--|
| Execute command | Description                                                                                                    |  |  |  |  |  |  |  |
| со              | Starts (continues) the measurement sequence and can be used instead<br>of the SR command. Typically useful when in <b>Data Retrieval mode</b> to |  |  |  |  |  |  |  |
| Hex<br>4D4D     | get the data and set the clock without stopping the ongoing measurement.                                                                         |  |  |  |  |  |  |  |
|                 | Parameter<br>None                                                                                                    |  |  |  |  |  |  |  |
|                 | Response<br>AckAck or NackNack                                                                                                    |  |  |  |  |  |  |  |
| Reference       | Note<br>For newer versions of AWAC, AquaPro and Vector.                                                                                          |  |  |  |  |  |  |  |

# 4.4 Confirmation Mode

| Enter command mode |                                                                                                    |
|--------------------|----------------------------------------------------------------------------------------------------|
| Execute command MC | <b>Description</b><br>Preceded by a break command, this command is sent to force the<br>instrument to exit <b>Measurement mode</b> and enter <b>Command mode</b> .                                                                  |
| Hex<br>434D        | Parameter<br>None                                                                                                    |
|                    | Response<br>AckAck                                                                                                    |
| Reference          | <b>Note</b><br>The MC command must be sent within 10 seconds after the break was<br>sent. Otherwise the measurement will continue. Within 2 seconds after<br><b>AckAck</b> is sent, the instrument will enter <b>Command mode</b> . |

| Enter temporary data re | etrieval mode                                                                                                    |
|-------------------------|----------------------------------------------------------------------------------------------------|
| Execute command RM      | Description<br>Preceded by a break command, this command is sent to force the                                                                                                    |
| Hex                     | instrument to exit <b>Measurement mode</b> and enter <b>Temporary Data Retrieval mode</b> .                                                                                                    |
| 4D52                    | Parameter<br>None                                                                                                    |
|                         | Response<br>AckAck                                                                                                    |
| Reference               | <b>Note</b><br>The RM command must be sent within 10 seconds after the break was<br>sent. Otherwise the measurement will continue. Within 2 seconds after<br><b>AckAck</b> is sent, the instrument will enter <b>Temporary Data Retrieval</b><br><b>mode</b> . |

| Continue              |                                                                                           |
|-----------------------|-------------------------------------------------------------------------------------------|
| Execute command<br>CO | <b>Description</b><br>Starts (continues) the measurement sequence without changing modes. |
| Hex                   | Parameter<br>None                                                                         |
| 4D4D                  | Response<br>AckAck or NackNack                                                            |
| Reference             | Note<br>For newer versions of AWAC, AquaPro and Vector.                                   |

# 5 Firmware Data Structures

This section describes the data structures that are used for the classic range of Nortek products. They are grouped in generic data structures that are common to all instruments and instrument specific structures.

The following firmware data structures are described:

- Generic structures
- Aquadopp-specific structures
- Vector-specific structures
- Aquadopp Profiler-specific structures
- Aquadopp HR-specific structures
- AWAC-specific structures
- Continental specific structures
- Vectrino-specific structures
- Scour monitor-specific structures

For other instruments, check their respective Integrators Guides on the Nortek Support site.

# 5.1 Translating Binary Data

The easiest way to obtain readable data is by converting the raw data file using the instrument software. However, if you are collecting real-time data to a data logger or PC, you may need to convert the raw data to ASCII by translating it.

Here we have an example from an .aqd file, collected by an Aquadopp Current Meter:

| 05 | ff | e2 | 00 | 00 | 30 | 67  | 02 | e4 | 05 | 32 | 03 | fb | 00 | f3 | 00 |
|----|----|----|----|----|----|-----|----|----|----|----|----|----|----|----|----|
| 23 | 21 | 21 | 00 | 56 | 20 | a.5 | 01 | 15 | 00 | 10 | 00 | 07 | 15 | 16 | 11 |
| 00 | 00 | 00 | 00 | 8c | 00 | e0  | 3a | ef | 09 | 06 | ff | e1 | 00 | 00 | 30 |
| 69 | 02 | ef | 05 | 48 | fe | b3  | 00 | ce | fa | 2b | 22 | 26 | 00 | 27 | 77 |
|    |    |    | 00 |    |    |     |    |    |    |    |    |    |    |    |    |
| -  | -  |    | -  |    |    |     |    |    |    |    |    |    |    |    | -  |

Highlighted in green you have the Aquadopp velocity data, identified by A5 01. A description of each field can be found in <u>Aquadopp Specific Structures</u>.

- Identify the fields contained in the data structure:
  - Vel B1/X/E is presented in offset 30, size: 2 bytes. Example above: 48 FE
  - $_{\odot}$  Vel B2/Y/N is presented in offset 32, size: 2 bytes. Example above: B3 00
  - Vel B3/Z/U is presented in offset 34, size: 2 bytes. Example above: CE FA
- Little-Endian means the least significant byte goes first:
  - o 48 FE -> FE 48
  - B3 00 -> 00 B3
  - $_{\odot}$  CE FA -> FA CE
- Convert from hexadecimal to decimal (velocity units, mm/s). Remember that signed values use the Two's Complement rule (see below):
  - FE 48 -> 65096 -> -440 = -0.440 m/s
  - 00 B3 -> 179 = 0.179 m/s
  - FA CE -> 64206 -> -1330 = -1.330 m/s

#### Two's Complement:

A 16-bit number has a Two's Complement term of  $2^{16}$  = 65536. A signed value is presented as the "complement" to 65536, i.e. the summation of 65536 and the velocity value. For the example above, a velocity value of 65096 is the summation of 65536 and -440, therefore the velocity is -440 mm/s.

# 5.2 Generic Structures

# **Clock Data**

| Size     | Name       | Offset | Description         |
|----------|------------|--------|---------------------|
| 1        | Minute     | 0      | minute (BCD format) |
| 1        | Second     | 1      | second (BCD format) |
| 1        | Day        | 2      | day (BCD format)    |
| 1        | Hour       | 3      | hour (BCD format)   |
| 1        | Year       | 4      | year (BCD format)   |
| 1        | Month      | 5      | month (BCD format)  |
| Total si | ze 6 bytes |        |                     |

The hardware, head and user configuration data structures are only present in the binary data file that is stored on the recorder. They are not streamed over the communication line when the instrument is configured as a real-time system. Therefore, some fields within these structures can only be read by Nortek software. If you need configuration information, convert the binary file to ASCII using the appropriate instrument software.

# Hardware Configuration

| Size       | Name        | Offset | Description                                                                                               |  |  |  |  |  |
|------------|-------------|--------|----------------------------------------------------------------------------------------------------|--|--|--|--|--|
| 1          | Sync        | 0      | a5 (hex)                                                                                                  |  |  |  |  |  |
| 1          | ld          | 1      | 05 (hex)                                                                                                  |  |  |  |  |  |
| 2          | Size        | 2      | size of structure in number of words<br>(1 word = 2 bytes)                                                |  |  |  |  |  |
| 14         | SerialNo    | 4      | instrument type and serial number                                                                         |  |  |  |  |  |
| 2          | Config      | 18     | board configuration:<br>bit 0: Recorder installed (0=no, 1=yes)<br>bit 1: Compass installed (0=no, 1=yes) |  |  |  |  |  |
| 2          | Frequency   | 20     | board frequency (kHz)                                                                                     |  |  |  |  |  |
| 2          | PICversion  | 22     | PIC code version number                                                                                   |  |  |  |  |  |
| 2          | HWrevision  | 24     | hardware revision                                                                                         |  |  |  |  |  |
| 2          | RecSize     | 26     | Recorder size (*65536 bytes)                                                                              |  |  |  |  |  |
| 2          | Status      | 28     | status: bit 0: Velocity range<br>(0=normal, 1=high)                                                       |  |  |  |  |  |
| 12         | Spare       | 30     | spare                                                                                                    |  |  |  |  |  |
| 4          | FWversion   | 42     | firmware version                                                                                          |  |  |  |  |  |
| 2          | Checksum    | 46     | = b58c (hex) + sum of all words in structure                                                              |  |  |  |  |  |
| Total size | ze 48 bytes |        |                                                                                                    |  |  |  |  |  |

| Size | Name      | Offset | Description                                                                                                    |  |  |  |  |  |
|------|-----------|--------|----------------------------------------------------------------------------------------------------|--|--|--|--|--|
| 1    | Sync      | 0      | a5 (hex)                                                                                                    |  |  |  |  |  |
| 1    | ld        | 1      | 04 (hex)                                                                                                    |  |  |  |  |  |
| 2    | Size      | 2      | a5 (hex)                                                                                                    |  |  |  |  |  |
| 2    | Config    | 4      | bit 0: Pressure sensor (0=no, 1=yes)<br>bit 1: Magnetometer sensor (0=no, 1=yes)<br>bit 2: Tilt sensor (0=no, 1=yes)                                                                                                    |  |  |  |  |  |
| 2    | Frequency | 6      | head frequency (kHz)                                                                                                    |  |  |  |  |  |
| 2    | Туре      | 8      | head type                                                                                                    |  |  |  |  |  |
| 12   | SerialNo  | 10     | (1 word = 2 bytes)head configuration:bit 0: Pressure sensor (0=no, 1=yes)bit 1: Magnetometer sensor (0=no, 1=yes)bit 2: Tilt sensor (0=no, 1=yes)bit 3: Tilt sensor mounting (0=up, 1=down)head frequency (kHz)head serial numbersystem datasparenumber of beams |  |  |  |  |  |
| 176  | System    | 22     | system data                                                                                                    |  |  |  |  |  |
| 22   | Spare     | 198    | spare                                                                                                    |  |  |  |  |  |
| 2    | NBeams    | 220    | number of beams                                                                                                    |  |  |  |  |  |
| 2    | Checksum  | 222    | = b58c (bev) + sum of all words in structure                                                                                                    |  |  |  |  |  |

# Head Configuration

# **User Configuration**

| Size | Name        | Offset | Description                                                             |
|------|-------------|--------|-------------------------------------------------------------------------|
| 1    | Sync        | 0      | a5 (hex)                                                                |
| 1    | ld          | 1      | 00 (hex)                                                                |
| 2    | Size        | 2      | size of structure in number of words                                    |
|      |             |        | (1 word = 2 bytes)                                                      |
| 2    | T1          | 4      | transmit pulse length (counts)                                          |
| 2    | T2          | 6      | blanking distance (counts)                                              |
| 2    | Т3          | 8      | receive length (counts)                                                 |
| 2    | T4          | 10     | time between pings (counts)                                             |
| 2    | T5          | 12     | time between burst sequences (counts)                                   |
| 2    | NPings      | 14     | number of beam sequences per burst                                      |
| 2    | AvgInterval | 16     | average interval in seconds                                             |
|      |             |        | For Vector AvgInterval = 512/Sampling Rate                              |
| 2    | TimCtrlReg  | 20     | timing controller mode                                                  |
|      |             |        | bit 1: profile (0=single, 1=continuous)                                 |
|      |             |        | bit 2: mode (0=burst, 1=continuous)                                     |
|      |             |        | bit 5: power level (0=1, 1=2, 0=3, 1=4)                                 |
|      |             |        | bit 6: power level (0 0 1 1)                                            |
|      |             |        | bit 7: synchout position (0=middle of sample, 1=end of sample (Vector)) |
|      |             |        | bit 8: sample on synch (0=disabled,1=enabled, rising edge)              |
|      |             |        | bit 9: start on synch (0=disabled,1=enabled, rising edge)               |
| 2    | PwrCtrlReg  | 22     | power control register                                                  |
|      |             |        | bit 5: power level (0=1, 1=2, 0=3, 1=4)                                 |
|      |             |        | bit 6: power level (0 0 1 1)                                            |
| 2    | A1          | 24     | not used                                                                |

© 2024 Nortek AS

| Size | Name                 | Offset | Description                                                                                                    |  |  |  |  |
|------|----------------------|--------|----------------------------------------------------------------------------------------------------|--|--|--|--|
| 2    | B0                   | 26     | not used                                                                                                    |  |  |  |  |
| 2    | B1                   | 28     | not used                                                                                                    |  |  |  |  |
| 2    | CompassUpdRate       | 30     | compass update rate                                                                                                    |  |  |  |  |
| 2    | CoordSystem          | 32     | coordinate system (0=ENU, 1=XYZ, 2=BEAM)                                                                                                    |  |  |  |  |
| 2    | NBins                | 34     | number of cells/bins                                                                                                    |  |  |  |  |
| 2    | BinLength            | 36     | cell/bin size                                                                                                    |  |  |  |  |
| 2    | MeasInterval         | 38     | measurement interval                                                                                                    |  |  |  |  |
| 6    | DeployName           | 40     | recorder deployment name                                                                                                    |  |  |  |  |
| 2    | WrapMode             | 46     | recorder wrap mode (0=no wrap, 1=wrap when full)                                                                                                    |  |  |  |  |
| 6    | clockDeploy          | 48     | deployment start time                                                                                                    |  |  |  |  |
| 4    | DiagInterval         | 54     | number of seconds between diagnostics measurements                                                                                                    |  |  |  |  |
| 2    | Mode                 | 58     | mode:<br>bit 0: use user specified sound speed (0=no, 1=yes)<br>bit 1: diagnostics/wave mode 0=disable, 1=enable)<br>bit 2: analog output mode (0=disable, 1=enable)<br>bit 3: output format (0=Vector, 1=ADV)<br>bit 4: scaling (0=1 mm, 1=0.1 mm)<br>bit 5: serial output (0=disable, 1=enable)<br>bit 6: reserved EasyQ<br>bit 7: stage (0=disable, 1=enable)<br>bit 8: output power for analog input (0=disable, 1=enable) |  |  |  |  |
| 2    | AdjSoundSpeed        | 60     | user input sound speed adjustment factor                                                                                                    |  |  |  |  |
| 2    | NSampDiag            | 62     | # samples (AI if EasyQ) in diagnostics mode                                                                                                    |  |  |  |  |
| 2    | NBeamsCellDiag       | 64     | # beams / cell number to measure in diagnostics mode                                                                                                    |  |  |  |  |
| 2    | NPingsDiag           | 66     | # pings in diagnostics/wave mode                                                                                                    |  |  |  |  |
| 2    | ModeTest             | 68     | mode test:<br>bit 0: correct using DSP filter (0=no filter, 1=filter)<br>bit 1: filter data output (0=total corrected velocity,1=only<br>correction part)                                                                                                    |  |  |  |  |
| 2    | AnaInAddr            | 70     | analog input address**                                                                                                    |  |  |  |  |
| 2    | SWVersion            | 72     | software version                                                                                                    |  |  |  |  |
| 2    | Salinity             | 74     | salinity (0.1 ppt)                                                                                                    |  |  |  |  |
| 180  | VelAdjTable          | 76     | velocity adjustment table                                                                                                    |  |  |  |  |
| 80   | Comments             | 256    | file comments                                                                                                    |  |  |  |  |
| 48   | Spare                | 336    | spare                                                                                                    |  |  |  |  |
| 2    | ProcessingMetho<br>d | 384    | 1=PUV, 2=SUV, 3=MLM, 4=MLMST (default=2)                                                                                                    |  |  |  |  |
| 50   | Spare                | 386    | spare                                                                                                    |  |  |  |  |
| 2    | Mode                 | 436    | wave measurement mode<br>bit 0: data rate (0=1 Hz, 1=2 Hz)<br>bit 1: wave cell position (0=fixed, 1=dynamic)<br>bit 2: type of dynamic position (0=pct of mean pressure, 1=pct<br>of min re)                                                                                                    |  |  |  |  |
| 2    | DynPercPos           | 438    | percentage for wave cell positioning (=32767×#%/100) (# means number of)                                                                                                    |  |  |  |  |
| 2    | T1                   | 440    | wave transmit pulse                                                                                                    |  |  |  |  |

| Size      | Name        | Offset | Description                                                          |
|-----------|-------------|--------|----------------------------------------------------------------------|
| 2         | T2          | 442    | fixed wave blanking distance (counts)                                |
| 2         | Т3          | 444    | wave measurement cell size                                           |
| 2         | NSamp       | 446    | number of diagnostics/wave samples                                   |
| 2         | A1          | 448    | not used                                                             |
| 2         | B0          | 450    | not used                                                             |
| 2         | B1          | 452    | not used for most instruments<br>Vector: number of samples per burst |
| 2         | Spare       | 454    | spare                                                                |
| 2         | AnaOutScale | 456    | analog output scale factor (16384=1.0, max=4.0)                      |
| 2         | CorrThresh  | 458    | correlation threshold for resolving ambiguities                      |
| 2         | Spare       | 460    | spare                                                                |
| 2         | TiLag2      | 462    | transmit pulse length (counts) second lag                            |
| 22        | Spare       | 464    | spare                                                                |
| 24        | QualConst   | 486    | stage match filter constants (EZQ)                                   |
| 2         | Checksum    | 510    | = b58c (hex) + sum of all words in structure                         |
| Total siz | e 512 bytes |        |                                                                      |

#### \*\* AnalnAddr

If Analog Input 2 is selected when configuring the instrument for deployment, then Speed of Sound is overwritten and is thus not available in the raw data. The speed of sound is calculated afterwards though (using temperature and configured salinity), through the ASCII conversion functionality available in the software.

If Analog Input 2 is enabled, this will be indicated in the .hdr file. In the binary data it is a bit more complicated. Analog input can be sampled on two channels. The channel number is assigned to a sampling type in the analog input address word (AnaInAddr) in the User Configuration struct. The address word is split into 4 4-bit words, each word represents a sampling type and if an analog channel is assigned to the sampling type the analog input will be collected and stored together with that sampling type.

#### Valid values for the 4-bit words:

0 (0000) - no input 1 (0001) - analog input channel 1 2 (0010) - analog input channel 2

Current meters and profilers: P&Wave Wave Profile Profile 0000 0000 0000 0000

Velocimeters: N/A Slow Fast Fast 0000 0000 0000 0000

# **File Allocation Table**

| Byte 0 Byte 1 Byte 2 Byte 3 Byte 4 Byte 5 | Byte 6 | Byte 7 | Byte 8        | Byte          | 9 Byte<br>10 | Byte<br>11   | Byte<br>12 | Byte<br>13 | Byte<br>14 | Byte<br>15 |
|-------------------------------------------|--------|--------|---------------|---------------|--------------|--------------|------------|------------|------------|------------|
| File name (ASCII) of file #0              | Seq    | Status | Start a       | ddress        | 6            |              | Stop a     | Iddress    |            |            |
| File name (ASCII) of file #1              | Seq    | Status | Start a       | Start address |              |              |            | ddress     |            |            |
| File name (ASCII) of file #2              | Seq    | Status | Start address |               |              | Stop address |            |            |            |            |
|                                           |        |        |               |               |              |              |            |            |            |            |
| File name (ASCII) of file #29             | Seq    | Status | Start a       | ddress        | 6            |              | Stop a     | ddress     |            |            |
| File name (ASCII) of file #30             | Seq    | Status | Start a       | ddress        | 3            |              | Stop a     | ddress     |            |            |
| Not used                                  |        |        |               |               |              |              |            |            |            |            |

**Seq:** If several files share the same file name, they must be distinguished by their position in the FAT. The standard instrument software has implemented this by appending a sequence number to the file name. Example: Multiple use of the file name ANTHON will byte (added automatically).

**Status:** If bit 0 (the LSB) has been set to 1, file wrapping has been enabled. If bit 1 has been set to 1, a complete wraparound has occurred, i.e. all the data initially stored has been overwritten at least once.

Start address: The start address of the measured data

Stop address: The stop address of the measured data.

Altogether, a maximum of 31 different measurement files may be stored in the instrument's internal recorder. The length of these files depends on the amount of memory installed.

If the recorder is full, it can be formatted by use of the FO command. In hex, the command to erase the recorder is 46 4F 12 D4 1E EF.

#### **Aquadopp Velocity Data** Size Name Offset Description Sync 1 0 a5 (hex) ld 1 01 (hex) 1 2 Size 2 size of structure in number of words (1 word = 2 bytes)4 Minute minute (BCD) 1 1 Second 5 second (BCD) 1 6 Day day (BCD) 7 1 Hour hour (BCD) 1 Year 8 year (BCD) 1 Month 9 month (BCD) 2 10 error code Error 2 12 Analn1 analog input 1 2 Battery 14 battery voltage (0.1 V) 2 SoundSpeed/Anal 16 speed of sound (0.1 m/s) or analog input 2 n2 2 Heading 18 compass heading (0.1°) 2 Pitch 20 compass pitch (0.1°) 2 Roll 22 compass roll (0.1°) pressure MSB (0.001 dbar) (Pressure = 65536\*PressureMSB + 1 PressureMSB 24 PressureLSW) 25 1 Status status code 2 26 pressure LSW (0.001 dbar) (Pressure = 65536\*PressureMSB + PressureLSW PressureLSW) 28 2 Temperature temperature (0.01 °C) 2 velocity beam 1 / X / East coordinates (mm/s) 30 Vel B1/X/E 2 Vel B2/Y/N 32 velocity beam 2 / Y / North coordinates (mm/s) 2 Vel B3/Z/U 34 velocity beam 3 / Z / Up coordinates (mm/s) 1 Amp B1 36 amplitude beam 1 (counts) 1 Amp B2 37 amplitude beam 2 (counts) 1 Amp B3 38 amplitude beam 3 (counts) 1 Fill 39 fill byte 2 Checksum 40 = b58c (hex) + sum of all words in structure Total size 48 bytes

# 5.3 Aquadopp and Aquadopp DW Specific Strucures

| Size     | Name        | Offset | Description                                                |
|----------|-------------|--------|------------------------------------------------------------|
| 1        | Sync        | 0      | a5 (hex)                                                   |
| 1        | ld          | 1      | 06 (hex)                                                   |
| 2        | Size        | 2      | size of structure in number of words<br>(1 word = 2 bytes) |
| 2        | Records     | 4      | number of diagnostics samples to follow                    |
| 2        | Cell        | 6      | cell number of stored diagnostics data                     |
| 1        | Noise1      | 8      | noise amplitude beam 1 (counts)                            |
| 1        | Noise2      | 9      | noise amplitude beam 2 (counts)                            |
| 1        | Noise3      | 10     | noise amplitude beam 3 (counts)                            |
| 1        | Noise4      | 11     | noise amplitude beam 4 (counts)                            |
| 2        | ProcMagn1   | 12     | processing magnitude beam 1                                |
| 2        | ProcMagn2   | 14     | processing magnitude beam 2                                |
| 2        | ProcMagn3   | 16     | processing magnitude beam 3                                |
| 2        | ProcMagn4   | 18     | processing magnitude beam 4                                |
| 2        | Distance1   | 20     | distance beam 1                                            |
| 2        | Distance2   | 22     | distance beam 2                                            |
| 2        | Distance3   | 24     | distance beam 3                                            |
| 2        | Distance4   | 26     | distance beam 4                                            |
| 6        | Spare       | 28     | spare                                                      |
| 2        | Checksum    | 34     | = b58c (hex) + sum of all words in structure               |
| Total si | ze 36 bytes |        | *<br>                                                      |

# Aquadopp Diagnostics Data Header

# Aquadopp Diagnostics Data

Same as Aquadopp Velocity Data, except Id = 0x80.

### Aquadopp Velocity Data including Raw Magnetometer Data

If raw magnetometer data is stored, the data structure with Id = 0x81 will replace the standard 0x01 structure.

| Size       | Name        | Offset | Description                                                               |
|------------|-------------|--------|---------------------------------------------------------------------------|
| 1          | Sync        | 0      | a5 (hex)                                                                  |
| 1          | ld          | 1      | 81 (hex)                                                                  |
| 2          | Size        | 2      | size of structure in number of words                                      |
|            |             |        | (1 word = 2 bytes)                                                        |
| 1          | Minute      | 4      | minute (BCD)                                                              |
| 1          | Second      | 5      | second (BCD)                                                              |
| 1          | Day         | 6      | day (BCD)                                                                 |
| 1          | Hour        | 7      | hour (BCD)                                                                |
| 1          | Year        | 8      | year (BCD)                                                                |
| 1          | Month       | 9      | month (BCD)                                                               |
| 2          | Error       | 10     | error code                                                                |
| 2          | AnaIn1      | 12     | analog input 1                                                            |
| 2          | Battery     | 14     | battery voltage (0.1 V)                                                   |
| 2          | AnaIn2      | 16     | analog input 2                                                            |
| 2          | Heading     | 18     | compass heading (0.1°)                                                    |
| 2          | Pitch       | 20     | compass pitch (0.1°)                                                      |
| 2          | Roll        | 22     | compass roll (0.1°)                                                       |
| 1          | PressureMSB | 24     | pressure MSB (0.001 dbar) (Pressure = 65536*PressureMSB +<br>PressureLSW) |
| 1          | Status      | 25     | status code                                                               |
| 2          | PressureLSW | 26     | pressure LSW (0.001 dbar) (Pressure = 65536*PressureMSB +<br>PressureLSW) |
| 2          | Temperature | 28     | temperature (0.01 °C)                                                     |
| 2          | SoundSpeed  | 30     | speed of sound (0.1 m/s)                                                  |
| 2          | EnsCount    | 32     | ensemble counter                                                          |
| 2          | CompHx      | 34     | compass magnetic vector Hx                                                |
| 2          | CompHy      | 36     | compass magnetic vector Hy                                                |
| 2          | CompHz      | 38     | compass magnetic vector Hz                                                |
| 2          | Vel B1/X/E  | 40     | velocity beam 1 / X / East coordinates (mm/s)                             |
| 2          | Vel B2/Y/N  | 42     | velocity beam 2 / Y / North coordinates (mm/s)                            |
| 2          | Vel B3/Z/U  | 44     | velocity beam 3 / Z / Up coordinates (mm/s)                               |
| 1          | Amp B1      | 46     | amplitude beam 1 (counts)                                                 |
| 1          | Amp B2      | 47     | amplitude beam 2 (counts)                                                 |
| 1          | Amp B3      | 48     | amplitude beam 3 (counts)                                                 |
| 1          | Fill        | 49     | fill byte                                                                 |
| 2          | Checksum    | 50     | = b58c (hex) + sum of all words in structure                              |
| Total size | 52 bytes    |        |                                                                           |

# 5.4 Vector Specific Structures

### **Vector Velocity Data Header**

| Size      | Name         | Offset | Description                                                |
|-----------|--------------|--------|------------------------------------------------------------|
| 1         | Sync         | 0      | a5 (hex)                                                   |
| 1         | ld           | 1      | 12 (hex)                                                   |
| 2         | Size         | 2      | size of structure in number of words<br>(1 word = 2 bytes) |
| 1         | Minute       | 4      | minute (BCD)                                               |
| 1         | Second       | 5      | second (BCD)                                               |
| 1         | Day          | 6      | day (BCD)                                                  |
| 1         | Hour         | 7      | hour (BCD)                                                 |
| 1         | Year         | 8      | year (BCD)                                                 |
| 1         | Month        | 9      | month (BCD)                                                |
| 2         | NRecords     | 10     | number of velocity samples to follow                       |
| 1         | Noise1       | 12     | noise amplitude beam 1 (counts)                            |
| 1         | Noise2       | 13     | noise amplitude beam 2 (counts)                            |
| 1         | Noise3       | 14     | noise amplitude beam 3 (counts)                            |
| 1         | Spare        | 15     | spare                                                      |
| 1         | Correlation1 | 16     | noise correlation beam 1                                   |
| 1         | Correlation2 | 17     | noise correlation beam 2                                   |
| 1         | Correlation3 | 18     | noise correlation beam 3                                   |
| 1         | Spare        | 19     | spare                                                      |
| 20        | Spare        | 20     | spare                                                      |
| 2         | Checksum     | 40     | = b58c (hex) + sum of all words in structure               |
| Total siz | ze 42 bytes  |        |                                                            |

| Size     | Name        | Offset | Description                                                               |
|----------|-------------|--------|---------------------------------------------------------------------------|
| 1        | Sync        | 0      | a5 (hex)                                                                  |
| 1        | ld          | 1      | 10 (hex)                                                                  |
| 2        | AnaIn2LSW   | 2      | analog input 2 LSW                                                        |
| 2        | Count       | 3      | ensemble counter                                                          |
| 1        | PressureMSB | 4      | pressure MSB (0.001 dbar) (Pressure = 65536*PressureMSB +<br>PressureLSW) |
| 1        | AnaIn2MSB   | 5      | analog input 2 MSB                                                        |
| 2        | PressureLSW | 6      | pressure LSW (0.001 dbar) (Pressure = 65536*PressureMSB +<br>PressureLSW) |
| 2        | Analn1      | 8      | analog input 1                                                            |
| 2        | Vel B1/X/E  | 10     | velocity beam 1 / X / East coordinates (mm/s)                             |
| 2        | Vel B2/Y/N  | 12     | velocity beam 2 / Y / North coordinates (mm/s)                            |
| 2        | Vel B3/Z/U  | 14     | velocity beam 3 / Z / Up coordinates (mm/s)                               |
| 1        | Amp B1      | 16     | amplitude beam 1 (counts)                                                 |
| 1        | Amp B2      | 17     | amplitude beam 2 (counts)                                                 |
| 1        | Amp B3      | 18     | amplitude beam 3 (counts)                                                 |
| 1        | Corr B1     | 19     | correlation beam 1 (%)                                                    |
| 1        | Corr B2     | 20     | correlation beam 2 (%)                                                    |
| 1        | Corr B3     | 21     | correlation beam 3 (%)                                                    |
| 2        | Checksum    | 22     | = b58c (hex) + sum of all words in structure                              |
| Total si | ze 24 bytes |        |                                                                           |

### **Vector Velocity Data**

| Size      | Name        | Offset | Description                                                |
|-----------|-------------|--------|------------------------------------------------------------|
| 1         | Sync        | 0      | a5 (hex)                                                   |
| 1         | ld          | 1      | 11 (hex)                                                   |
| 2         | Size        | 2      | size of structure in number of words<br>(1 word = 2 bytes) |
| 1         | Minute      | 4      | minute (BCD)                                               |
| 1         | Second      | 5      | second (BCD)                                               |
| 1         | Day         | 6      | day (BCD)                                                  |
| 1         | Hour        | 7      | hour (BCD)                                                 |
| 1         | Year        | 8      | year (BCD)                                                 |
| 1         | Month       | 9      | month (BCD)                                                |
| 2         | Battery     | 10     | battery voltage (0.1 V)                                    |
| 2         | SoundSpeed  | 12     | speed of sound (0.1 m/s)                                   |
| 2         | Heading     | 14     | compass heading (0.1°)                                     |
| 2         | Pitch       | 16     | compass pitch (0.1°)                                       |
| 2         | Roll        | 18     | compass roll (0.1°)                                        |
| 2         | Temperature | 20     | temperature (0.01 °C)                                      |
| 1         | Error       | 22     | error code                                                 |
| 1         | Status      | 23     | status code                                                |
| 2         | Analn       | 24     | analog input                                               |
| 2         | Checksum    | 26     | = b58c (hex) + sum of all words in structure               |
| Total siz | ze 28 bytes |        |                                                            |

### **Vector System Data**

#### **Vector and Vectrino Probe Check Data**

The structure of the probe check is the same for both Vectrino and Vector. The difference is that a Vector has 3 beams and 300 samples, while the Vectrino has 4 beams and 500 samples.

| Size      | Name          | Offset | Description                                                |
|-----------|---------------|--------|------------------------------------------------------------|
| 1         | Sync          | 0      | a5 (hex)                                                   |
| 1         | ld            | 1      | 07 (hex)                                                   |
| 2         | Size          | 2      | size of structure in number of words<br>(1 word = 2 bytes) |
| 2         | Samples       | 4      | number of samples per beam                                 |
| 2         | First sample  | 6      | first sample number                                        |
| 1         | Amp 1 B1      | 7      | amplitude cell 1, beam 1 (counts)                          |
| 1         | Amp 2n        | 8      | repeated for cells 2 through n                             |
| 1         | Amp 1 B2      |        | amplitude cell 1, beam 2 (counts)                          |
| 1         | Amp 2n        |        | repeated for cells 2 through n                             |
| 1         | Amp 1 B3      |        | amplitude cell 1, beam 3 (counts)                          |
| 1         | Amp 2n        |        | repeated for cells 2 through n                             |
| 2         | Checksum      |        | = b58c (hex) + sum of all words in structure               |
| Total siz | e is variable |        |                                                            |

#### Vector with IMU

The Vector may be outfitted with an optional Inertial Motion Unit. The sensor package is composed of a triaxial accelerometer, triaxial gyro, and a triaxial magnetometer. The obvious value of the sensor is that it not only provides accurate information about attitude and motion, but it estimates are sampled and recorded at the same rate as the Vector. This permits corrections for motion and orientation for Vectors that are subject to motion (e.g., buoy or mooring line configurations). Note that the gravitational constant uses fixed reference of g=9.80665 m/s2. To convert Delta Velocity into the more conventional units of m/sec, simply multiply by the standard gravitational constant, 9.80665 m/sec^2.

Timer: The system clock has an accuracy of +/- 0.01%.

**Data Format:** 32-bit unsigned integer value. Note: The timer value rolls over from its maximum value to 0 approximately every 68719 seconds (~1145 minutes or ~19 hours). The host system must keep track of these rollovers if an absolute time is required over long periods.

**Orientation matrix:** This is a 9-component coordinate transformation matrix which describes the orientation of the IMU with respect to the fixed earth coordinate system.

$$\begin{array}{cccc} M_{1,1} & M_{1,2} & M_{1,3} \\ M &= M_{2,1} & M_{2,2} & M_{2,3} \end{array}$$

 $M_{3,1}$   $M_{3,2}$   $M_{3,3}$ , where M satisfies this equation:  $V_IL_i = M_{ij} * V_{E_j}$ , where V\_IL is a vector expressed in the IMU's local coordinate system and V\_E is the same vector expressed in the stationary, earth-fixed coordinate system.

The analysis required to correct and characterize motion is a non-trivial problem. It is assumed that the end user has competence in this area. It may benefit the end user to visit Microstrain's web site (<u>www.microstrain.com</u>) and navigate to the 3DM-GX3-25 product; here one can find supporting documentation on specifications, methods, and elemental technical notes.

If there is a need to make adjustments to the way IMU is integrated, it is possible to use a transparent mode making it possible to connect directly to the IMU sensor, and then make use of the Microstrain software (named 3DM-GX3 Monitor). The hex command to send is 54 53 00 00. It will work on 9600 baud, but 115000 is preferable.

| Size     | Name        | Offset | Description                                                                                                    |
|----------|-------------|--------|----------------------------------------------------------------------------------------------------|
| 1        | Sync        | 0      | a5 (hex)                                                                                                    |
| 1        | ld          | 1      | 71 (hex)                                                                                                    |
| 2        | Size        | 2      | size of structure in number of words<br>(1 word = 2 bytes)                                                                 |
| 1        | EnsCnt      | 4      | ensemble counter                                                                                                    |
| 1        | AHRSId      | 5      | AHRS Id, 0xc3                                                                                                    |
| 4        | AngleX      | 6      | Delta Angle X (radians)                                                                                                    |
| 4        | AngleY      | 10     | Delta Angle Y (radians)                                                                                                    |
| 4        | AngleZ      | 14     | Delta Angle Z (radians)                                                                                                    |
| 4        | VelocX      | 18     | Delta Velocity Rate X (g*seconds)                                                                                          |
| 4        | VelocY      | 22     | Delta Velocity Rate Y (g*seconds)                                                                                          |
| 4        | VelocZ      | 26     | Delta Velocity Rate Z (g*seconds)                                                                                          |
| 4        | MatrixX11   | 30     | Orientation Matrix X (M <sub>1,1</sub> )                                                                                   |
| 4        | MatrixX12   | 34     | Orientation Matrix X (M <sub>1,2</sub> )                                                                                   |
| 4        | MatrixX13   | 38     | Orientation Matrix X (M <sub>1,3</sub> )                                                                                   |
| 4        | MatrixY21   | 42     | Orientation Matrix Y (M <sub>2,1</sub> )                                                                                   |
| 4        | MatrixY22   | 46     | Orientation Matrix Y (M <sub>2,2</sub> )                                                                                   |
| 4        | MatrixY23   | 50     | Orientation Matrix Y (M <sub>2,3</sub> )                                                                                   |
| 4        | MatrixZ31   | 54     | Orientation Matrix Z (M <sub>3,1</sub> )                                                                                   |
| 4        | MatrixZ32   | 58     | Orientation Matrix Z (M <sub>3,2</sub> )                                                                                   |
| 4        | MatrixZ33   | 62     | Orientation Matrix Z (M <sub>3,3</sub> )                                                                                   |
| 4        | timer       | 66     | Timer value, measures the time since start of each burst. To convert the timer value to time in seconds, divide by 62,500. |
| 2        | Checksum    | 70     | = b58c (hex) + sum of all words in structure                                                                               |
| Total si | ze 72 bytes |        | *<br>                                                                                                    |

### Delta Angle, Delta Velocity, and Orientation Matrix

## 5.5 Aquadopp Profiler Specific Structures

### Aquadopp Profiler Velocity Data

| Size       | Name                  |    | Description                                                               |
|------------|-----------------------|----|---------------------------------------------------------------------------|
| 1          | Sync                  | 0  | a5 (hex)                                                                  |
| 1          | ld                    | 1  | 21 (hex)                                                                  |
| 2          | Size                  | 2  | size of structure in number of words                                      |
| -          | 0120                  | -  | (1 word = 2 bytes)                                                        |
| 1          | Minute                | 4  | minute (BCD)                                                              |
| 1          | Second                | 5  | second (BCD)                                                              |
| 1          | Day                   | 6  | day (BCD)                                                                 |
| 1          | Hour                  | 7  | hour (BCD)                                                                |
| 1          | Year                  | 8  | year (BCD)                                                                |
| 1          | Month                 | 9  | month (BCD)                                                               |
| 2          | Error                 | 10 | error code                                                                |
| 2          | Analn1                | 12 | analog input 1                                                            |
| 2          | Battery               | 14 | battery voltage (0.1 V)                                                   |
| 2          | SoundSpeed/Anal<br>n2 | 16 | speed of sound (0.1 m/s) or analog input 2                                |
| 2          | Heading               | 18 | compass heading (0.1°)                                                    |
| 2          | Pitch                 | 20 | compass pitch (0.1°)                                                      |
| 2          | Roll                  | 22 | compass roll (0.1°)                                                       |
| 1          | PressureMSB           | 24 | pressure MSB (0.001 dbar) (Pressure = 65536*PressureMSB +<br>PressureLSW) |
| 1          | Status                | 25 | status code                                                               |
| 2          | PressureLSW           | 26 | pressure LSW (0.001 dbar) (Pressure = 65536*PressureMSB +<br>PressureLSW) |
| 2          | Temperature           | 28 | temperature (0.01 °C)                                                     |
| 2          | Vel 1 B1/X/E          | 30 | velocity cell 1, beam 1 / X / East coordinates (mm/s)                     |
| 2          | Vel 2n                | 32 | repeated for cells 2 through n                                            |
| 2          | Vel 1 B2/Y/N          |    | velocity cell 1, beam 2 / Y / North coordinates (mm/s)                    |
| 2          | Vel 2n                |    | repeated for cells 2 through n                                            |
| 2          | Vel 1 B3/Z/U          |    | velocity cell 1, beam 3 / Z / Up coordinates (mm/s)                       |
| 2          | Vel 2…n               |    | repeated for cells 2 through n                                            |
| 1          | Amp 1 B1              |    | amplitude cell 1, beam 1 (counts)                                         |
| 1          | Amp 2n                |    | repeated for cells 2 through n                                            |
| 1          | Amp 1 B2              |    | amplitude cell 1, beam 2 (counts)                                         |
| 1          | Amp 2n                |    | repeated for cells 2 through n                                            |
| 1          | Amp 1 B3              |    | amplitude cell 1, beam 3 (counts)                                         |
| 1          | Amp 2n                |    | repeated for cells 2 through n                                            |
| 1          | Fill                  |    | fill byte if number of cells mod(2) is not equal to 0                     |
| 2          | Checksum              |    | = b58c (hex) + sum of all words in structure                              |
| Total size | is variable           |    |                                                                           |

## Aquadopp Profiler Wave Burst Data

Same as AWAC Wave Data and AWAC Wave Data Header.

# 5.6 HR Aquadopp Profiler Specific Structures

## High Resolution Aquadopp Profiler Velocity Data

| Size        | Name            | Offset | Description                                                               |
|-------------|-----------------|--------|---------------------------------------------------------------------------|
| 1           | Sync            | 0      | a5 (hex)                                                                  |
| 1           | ld              | 1      | 2a (hex)                                                                  |
| 2           | Size            | 2      | size of structure in number of words                                      |
|             |                 |        | (1 word = 2 bytes)                                                        |
| 1           | Minute          | 4      | minute (BCD)                                                              |
| 1           | Second          | 5      | second (BCD)                                                              |
| 1           | Day             | 6      | day (BCD)                                                                 |
| 1           | Hour            | 7      | hour (BCD)                                                                |
| 1           | Year            | 8      | year (BCD)                                                                |
| 1           | Month           | 9      | month (BCD)                                                               |
| 2           | Milliseconds    | 10     | milliseconds                                                              |
| 2           | Error           | 12     | error code                                                                |
| 2           | Battery         | 14     | battery voltage (0.1 V)                                                   |
| 2           | SoundSpeed      | 16     | speed of sound (0.1 m/s) or analog input 2                                |
| 2           | Heading         | 18     | compass heading (0.1°)                                                    |
| 2           | Pitch           | 20     | compass pitch (0.1°)                                                      |
| 2           | Roll            | 22     | compass roll (0.1°)                                                       |
| 1           | PressureMSB     | 24     | pressure MSB (0.001 dbar) (Pressure = 65536*PressureMSB +                 |
|             |                 |        | PressureLSW)                                                              |
| 1           | Status          | 25     | status code                                                               |
| 2           | PressureLSW     | 26     | pressure LSW (0.001 dbar) (Pressure = 65536*PressureMSB +<br>PressureLSW) |
| 2           | Temperature     | 28     | temperature (0.01 °C)                                                     |
| 2           | Analn1          | 30     | analog input 1                                                            |
| 2           | Analn2          | 32     | analog input 2                                                            |
| 1           | Beams           | 34     | number of beams                                                           |
| 1           | Cells           | 35     | number of cells                                                           |
| 6           | VelLag2[3]      | 36     | velocity lag 2 - array of 3 - 1 per beam                                  |
| 3           | AmpLag2[3]      | 42     | amplitude lag 2 - array of 3 - 1 per beam                                 |
| 3           | CorrLag2[3]     | 45     | correlation lag 2 - array of 3 - 1 per beam                               |
| 2           | Spare 1         | 48     | spare                                                                     |
| 2           | Spare 2         | 50     | spare                                                                     |
| 2           | Spare 1         | 52     | spare                                                                     |
|             | Vel[n Beams][n  | 54     | Note that this part of the structure varies in size depending upon        |
|             | Cells]          |        | the number of beams and cells being used.                                 |
|             | Amp[n Beams][n  |        | Per beam and per cell Vel is 2 bytes, while Amp and Corr are 1            |
|             | Cells]          |        | byte                                                                      |
|             | Corr[n Beams][n |        |                                                                           |
|             | Cells]          |        |                                                                           |
| 2           | Checksum        |        | = b58c (hex) + sum of all words in structure                              |
| I otal size | is variable     |        |                                                                           |

Velocity, amplitude, and correlation is output in the following order:

Velocity Beam 1 cell 1 Velocity Beam 1 cell 2 Velocity Beam 1 cell 3 . . . . Velocity Beam 2 cell 1 Velocity Beam 2 cell 2 Velocity Beam 2 cell 3 . . . . Velocity Beam 3 cell 1 Velocity Beam 3 cell 2 Velocity Beam 3 cell 3 . . . . Amplitude Beam 1 cell 1 Amplitude Beam 1 cell 2 Amplitude Beam 1 cell 3 .... Amplitude Beam 2 cell 1 Amplitude Beam 2 cell 2 Amplitude Beam 2 cell 3 Amplitude Beam 3 cell 1 Amplitude Beam 3 cell 2 Amplitude Beam 3 cell 3 . . . . Correlation Beam 1 cell 1 Correlation Beam 1 cell 2 Correlation Beam 1 cell 3 . . . . Correlation Beam 2 cell 1 Correlation Beam 2 cell 2 Correlation Beam 2 cell 3 . . . . Correlation Beam 3 cell 1 Correlation Beam 3 cell 2 Correlation Beam 3 cell 3

# 5.7 AWAC Specific Structures

## AWAC Velocity Profile Data

| Size       | Name                  | Offset | Description                                                               |
|------------|-----------------------|--------|---------------------------------------------------------------------------|
| 1          | Sync                  | 0      | a5 (hex)                                                                  |
| 1          | ld                    | 1      | 20 (hex)                                                                  |
| 2          | Size                  | 2      | size of structure in number of words                                      |
|            |                       |        | (1 word = 2 bytes)                                                        |
| 1          | Minute                | 4      | minute (BCD)                                                              |
| 1          | Second                | 5      | second (BCD)                                                              |
| 1          | Day                   | 6      | day (BCD)                                                                 |
| 1          | Hour                  | 7      | hour (BCD)                                                                |
| 1          | Year                  | 8      | year (BCD)                                                                |
| 1          | Month                 | 9      | month (BCD)                                                               |
| 2          | Error                 | 10     | error code                                                                |
| 2          | Analn1                | 12     | analog input 1                                                            |
| 2          | Battery               | 14     | battery voltage (0.1 V)                                                   |
| 2          | SoundSpeed/Anal<br>n2 | 16     | speed of sound (0.1 m/s) or analog input 2                                |
| 2          | Heading               | 18     | compass heading (0.1°)                                                    |
| 2          | Pitch                 | 20     | compass pitch (0.1°)                                                      |
| 2          | Roll                  | 22     | compass roll (0.1°)                                                       |
| 1          | PressureMSB           | 24     | pressure MSB (0.001 dbar) (Pressure = 65536*PressureMSB +<br>PressureLSW) |
| 1          | Status                | 25     | status code                                                               |
| 2          | PressureLSW           | 26     | pressure LSW (0.001 dbar) (Pressure = 65536*PressureMSB +<br>PressureLSW) |
| 2          | Temperature           | 28     | temperature (0.01 °C)                                                     |
| 88         | Spare                 | 30     | spare                                                                     |
| 2          | Vel 1 B1/X/E          | 118    | velocity cell 1, beam 1 / X / East coordinates (mm/s)                     |
| 2          | Vel 2n                | 120    | repeated for cells 2 through n                                            |
| 2          | Vel 1 B2/Y/N          |        | velocity cell 1, beam 2 / Y / North coordinates (mm/s)                    |
| 2          | Vel 2n                |        | repeated for cells 2 through n                                            |
| 2          | Vel 1 B3/Z/U          |        | velocity cell 1, beam 3 / Z / Up coordinates (mm/s)                       |
| 2          | Vel 2n                |        | repeated for cells 2 through n                                            |
| 1          | Amp 1 B1              |        | amplitude cell 1, beam 1 (counts)                                         |
| 1          | Amp 2…n               |        | repeated for cells 2 through n                                            |
| 1          | Amp 1 B2              |        | amplitude cell 1, beam 2 (counts)                                         |
| 1          | Amp 2…n               |        | repeated for cells 2 through n                                            |
| 1          | Amp 1 B3              |        | amplitude cell 1, beam 3 (counts)                                         |
| 1          | Amp 2…n               |        | repeated for cells 2 through n                                            |
| 1          | Fill                  |        | fill byte if number of cells mod(2) is not equal to 0                     |
| 2          | Checksum              |        | = b58c (hex) + sum of all words in structure                              |
| Total size | is variable           |        |                                                                           |

| Size | Name        | Offset | Description                                         |
|------|-------------|--------|-----------------------------------------------------|
| 1    | Sync        | 0      | a5 (hex)                                            |
| 1    | ld          | 1      | 31 (hex)                                            |
| 2    | Size        | 2      | size of structure in number of words                |
|      |             |        | (1 word = 2 bytes)                                  |
| 1    | Minute      | 4      | minute (BCD)                                        |
| 1    | Second      | 5      | second (BCD)                                        |
| 1    | Day         | 6      | day (BCD)                                           |
| 1    | Hour        | 7      | hour (BCD)                                          |
| 1    | Year        | 8      | year (BCD)                                          |
| 1    | Month       | 9      | month (BCD)                                         |
| 2    | NRecords    | 10     | number of wave data records to follow               |
| 2    | Blanking    | 12     | blanking distance (counts)                          |
| 2    | Battery     | 14     | battery voltage (0.1 V)                             |
| 2    | SoundSpeed  | 16     | speed of sound (0.1 m/s)                            |
| 2    | Heading     | 18     | compass heading (0.1°)                              |
| 2    | Pitch       | 20     | compass pitch (0.1°)                                |
| 2    | Roll        | 22     | compass roll (0.1°)                                 |
| 2    | MinPress    | 24     | min pressure value of previous profile (0.001 dbar) |
| 2    | MaxPress    | 26     | max pressure value of previous profile (0.001 dbar) |
| 2    | Temperature | 28     | temperature (0.01 °C)                               |
| 2    | CellSize    | 30     | cell size in counts of T3                           |
| 1    | Noise1      | 32     | noise amplitude beam 1 (counts)                     |
| 1    | Noise2      | 33     | noise amplitude beam 2 (counts)                     |
| 1    | Noise3      | 34     | noise amplitude beam 3 (counts)                     |
| 1    | Noise4      | 35     | noise amplitude beam 4 (counts)                     |
| 2    | ProcMagn1   | 36     | processing magnitude beam 1                         |
| 2    | ProcMagn2   | 38     | processing magnitude beam 2                         |
| 2    | ProcMagn3   | 40     | processing magnitude beam 3                         |
| 2    | ProcMagn4   | 42     | processing magnitude beam 4                         |
| 14   | Spare       | 44     | spare                                               |
| 17   |             |        |                                                     |

## AWAC Wave Data Header

## AWAC Stage Data

| Size      | Name          | Offset | Description                                           |
|-----------|---------------|--------|-------------------------------------------------------|
| 1         | Sync          | 0      | a5 (hex)                                              |
| 1         | ld            | 1      | 42 (hex)                                              |
| 2         | Size          | 2      | size of structure in number of words                  |
|           |               |        | (1 word = 2 bytes)                                    |
| 2         | Spare         | 4      | AST distance 1 duplicate                              |
| 1         | Amplitude1    | 6      | amplitude beam 1 (counts)                             |
| 1         | Amplitude2    | 7      | amplitude beam 2 (counts)                             |
| 1         | Amplitude3    | 8      | amplitude beam 3 (counts)                             |
| 2         | Spare         | 9      | AST quality duplicate                                 |
| 2         | Pressure      | 10     | pressure (0.001 dbar)                                 |
| 2         | AST1          | 12     | AST distance 1 (mm)                                   |
| 2         | AST Quality   | 14     | AST quality (counts)                                  |
| 2         | SoundSpeed    | 16     | speed of sound (0.1 m/s)                              |
| 2         | AST2          | 18     | AST distance 2 (mm)                                   |
| 2         | Spare         | 20     | spare                                                 |
| 2         | Velocity1     | 22     | velocity beam 1 (mm/s) (East for SUV)                 |
| 2         | Velocity2     | 24     | velocity beam 2 (mm/s) (North for SUV)                |
| 2         | Velocity3     | 26     | velocity beam 3 (mm/s) (Up for SUV)                   |
| 2         | Spare         | 28/    | AST distance 2 duplicate                              |
| 1         | Spare         | 30     | spare                                                 |
| 1         | Amp1          | 32     | amplitude cell 1 (counts)                             |
| 1         | Amp2n         | 33     | repeated for cells 2 through n                        |
| 1         | Fill          |        | fill byte if number of cells mod(2) is not equal to 0 |
| 2         | Checksum      |        | = b58c (hex) + sum of all words in structure          |
| Total siz | e is variable |        |                                                       |

| Size | Name           | Offset | Description                                                                              |
|------|----------------|--------|------------------------------------------------------------------------------------------|
| 1    | Sync           | 0      | a5 (hex)                                                                                 |
| 1    | ld             | 1      | 30 (hex)                                                                                 |
| 2    | Size           | 2      | size of structure in number of words<br>(1 word = 2 bytes)                               |
| 2    | Pressure       | 4      | pressure (0.001 dbar)                                                                    |
| 2    | Distance1      | 6      | distance 1 to surface, vertical beam (mm)                                                |
| 2    | AnaIn          | 8      | analog input 1                                                                           |
| 2    | Vel1           | 10     | velocity beam 1 (mm/s) (East for SUV)                                                    |
| 2    | Vel2           | 12     | velocity beam 2 (mm/s) (North for SUV)                                                   |
| 2    | Vel3           | 14     | velocity beam 3 (mm/s) (Up for SUV)                                                      |
| 2    | Distance2/Vel4 | 16     | distance 2 to surface, vertical beam (mm) or velocity beam 4<br>(mm/s) for non-AST AWACs |
| 1    | Amp1           | 18     | amplitude beam 1 (counts)                                                                |
| 1    | Amp2           | 19     | amplitude beam 2 (counts)                                                                |
| 1    | Amp3           | 20     | amplitude beam 3 (counts)                                                                |
| 1    | Amp4           | 21     | AST quality (counts) or amplitude beam 4 (counts) for non-AST<br>AWACs                   |
| 2    | Checksum       | 22     | = b58c (hex) + sum of all words in structure                                             |

## AWAC Wave Data

## AWAC Wave Data for SUV

| Size      | Name                | Offset | Description                                                                              |  |  |
|-----------|---------------------|--------|------------------------------------------------------------------------------------------|--|--|
| 1         | Sync                | 0      | a5 (hex)                                                                                 |  |  |
| 1         | ld                  | 1      | 36 (hex)                                                                                 |  |  |
| 2         | Heading             | 2      | heading (0.1°)                                                                           |  |  |
| 2         | Pressure            | 4      | pressure (0.001 dbar)                                                                    |  |  |
| 2         | Distance1           | 6      | distance 1 to surface, vertical beam (mm)                                                |  |  |
| 1         | Pitch               | 8      | pitch (0.1° or 0.2°) (± 12.7°)                                                           |  |  |
| 1         | Roll                | 9      | roll (0.1° or 0.2°) (± 12.7°)                                                            |  |  |
| 2         | Vel1                | 10     | velocity beam 1 (mm/s) (East for SUV)                                                    |  |  |
| 2         | Vel2                | 12     | velocity beam 2 (mm/s) (North for SUV)                                                   |  |  |
| 2         | Vel3                | 14     | velocity beam 3 (mm/s) (Up for SUV)                                                      |  |  |
| 2         | Distance2/Vel4      | 16     | distance 2 to surface, vertical beam (mm) or velocity beam 4<br>(mm/s) for non-AST AWACs |  |  |
| 1         | Amp1                | 18     | amplitude beam 1 (counts)                                                                |  |  |
| 1         | Amp2                | 19     | amplitude beam 2 (counts)                                                                |  |  |
| 1         | Amp3                | 20     | amplitude beam 3 (counts)                                                                |  |  |
| 1         | Amp4                | 21     | AST quality (counts) or amplitude beam 4 (counts) for non-AST<br>AWACs                   |  |  |
| 2         | Checksum            | 22     | = b58c (hex) + sum of all words in structure                                             |  |  |
| Total siz | Fotal size 24 bytes |        |                                                                                          |  |  |

#### 5.7.1 Prolog Specific Structures

The Prolog is a module that can be added to Nortek instruments in replacement of the standard recorder. It is installed in the location as the static recorder. The pure recorder variant uses an industrial grade SD card with 4 GB of memory. The industrial grade SD card is sealed and watertight, which is in line with the Nortek philosophy that the data should still be available even in the event of damage to the instrument that leads to a leakage.

The Prolog can have added wave processing functionality when used with an AWAC. Data may then be streamed over the serial line of the AWAC in either binary format or as NMEA ASCII strings. When wave processing is enabled, the processed data – as well as raw data - is stored on the SD card. The user must be aware that the Prolog will convert processed wave data to ENU no matter what coordinate system the instrument has been configured to collect data in. Below is a detailed description of both the binary data formats and the NMEA data strings that the user would need to either convert or parse.

Note that the AWAC software includes the conversion of the processed binary data file (\*.WPB) found on the SD card. This is found under the ASCII data conversion tool.

More information about the use and description of the data products is found in the instrument deployment software (e.g., AWAC AST software).

The serial output may be either binary or ASCII, but not both. The current profile and sensor data is always streamed out amongst the data structures when serial output is activated. The user can select the different processed data types output when wave processing is enabled; wave parameters are always output.

When the current profile is to be followed by a wave measurement, the profile data is output together with the processed wave data. Otherwise, the current profile is output at the end of the average interval.

It is possible to use the Prolog in an emulation mode where a raw AWAC data file (\*.WPR) is reprocessed. This can be done either using the configuration in the WPR-file on the SD card or using the configuration set with the AWAC software. These two emulations of wave processing and data streaming is started with the commands EWFF (Emulate Wave File configuration) and EWSS (Emulate Wave Software Setup), respectively. When either of these commands are sent to the AWAC (in a terminal emulator program, such as the AWACs), the Prolog will open the first WPR-file it finds. If serial output is enabled, there will be a 10 second delay before the processing is started to allow connection to another serial port. Data are, as during regular measurements, always output to file and also output on the serial port according to the configuration (NMEA, binary, SeaState online format). If the SeaState online format is used the station configuration is output before the wave processing starts.

ASCII serial data is output according to NMEA standard. The format does not follow the NMEA standard strictly (no limits on length) but uses this standard as the basis for comma separated data. Section 6.3 NMEA Output is a description of how the different data are formatted.

The recorded processed, binary data is composed of the instrument's header data structures (User, Head, Hardware, etc.), current profile data structure, and all of the processed wave data enabled by the user. The wave parameter data structure (PdWaveData) is always included in processed wave data structures. The following is a description of the processed wave data structures.

#### Wave Parameter Estimates

| Size      | Name                | Offset | Description                                            |  |  |
|-----------|---------------------|--------|--------------------------------------------------------|--|--|
| 1         | Sync                | 0      | a5 (hex)                                               |  |  |
| 1         | ld                  | 1      | 60 (hex)                                               |  |  |
| 2         | Size                | 2      | size of structure in number of words                   |  |  |
|           |                     |        | (1 word = 2 bytes)                                     |  |  |
| 6         | Clock               | 4      | date and time                                          |  |  |
| 1         | hSpectrumTyp        | 10     | spectrum used for calculation                          |  |  |
| 1         | hProcMethod         | 11     | processing method used in actual calculation           |  |  |
| 2         | Hm0                 | 12     | Spectral significant wave height (mm)                  |  |  |
| 2         | H3                  | 14     | AST significant wave height (mean of largest 1/3) (mm) |  |  |
| 2         | H10                 | 16     | AST wave height (mean of largest 1/10) (mm)            |  |  |
| 2         | Hmax                | 18     | AST max wave height in wave ensemble (mm)              |  |  |
| 2         | Tm02                | 20     | Mean period spectrum based (0.01 sec)                  |  |  |
| 2         | Тр                  | 22     | Peak period (0.01 sec)                                 |  |  |
| 2         | Tz                  | 24     | AST mean zero-crossing period (0.01 sec)               |  |  |
| 2         | DirTp               | 26     | Direction at Tp (0.01 deg)                             |  |  |
| 2         | SprTp               | 28     | Spreading at Tp (0.01 deg)                             |  |  |
| 2         | DirMean             | 30     | Mean wave direction (0.01 deg)                         |  |  |
| 2         | UI                  | 32     | Unidirectivity index (1/65535)                         |  |  |
| 4         | hPressureMean       | 34     | Mean pressure during burst (0.001 dbar)                |  |  |
| 2         | NumNoDet            | 38     | Number of AST No detects                               |  |  |
| 2         | NumBadDet           | 40     | Number of AST Bad detects                              |  |  |
| 2         | CurSpeedMean        | 42     | Mean current speed - wave cells (mm/sec)               |  |  |
| 2         | CurDirMean          | 44     | Mean current direction - wave cells (0.01 deg)         |  |  |
| 4         | hError              | 46     | Error Code for bad data                                |  |  |
| 4         | ASTdistMean         | 50     | Mean AST distance during burst (mm)                    |  |  |
| 4         | ICEdistMean         | 54     | Mean ICE distance during burst (mm)                    |  |  |
| 2         | FreqDirAmbLimit     | 58     | Low frequency in (0.001 Hz)                            |  |  |
| 2         | ТЗ                  | 60     | AST significant wave period (sec)                      |  |  |
| 2         | T10                 | 62     | AST 1/10 wave period (sec)                             |  |  |
| 2         | Tmax                | 64     | AST max period in wave ensemble (sec)                  |  |  |
| 2         | Hmean               | 66     | Mean wave height (mm)                                  |  |  |
| 10        | Spare               | 68     | spare                                                  |  |  |
| 2         | Checksum            | 78     | = b58c (hex) + sum of all words in structure           |  |  |
| Total siz | Fotal size 80 bytes |        |                                                        |  |  |

## Wave Band Estimates

| Size       | Name                | Offset | Description                                                |  |  |
|------------|---------------------|--------|------------------------------------------------------------|--|--|
| 1          | Sync                | 0      | a5 (hex)                                                   |  |  |
| 1          | ld                  | 1      | 61 (hex)                                                   |  |  |
| 2          | Size                | 2      | size of structure in number of words<br>(1 word = 2 bytes) |  |  |
| 6          | Clock               | 4      | date and time                                              |  |  |
| 1          | SpectrumType        | 10     | spectrum used for calculation                              |  |  |
| 1          | ProcMethod          | 11     | processing method used in actual calculation               |  |  |
| 2          | LowFrequency        | 12     | low frequency in (0.001 Hz)                                |  |  |
| 2          | HighFrequency       | 14     | high frequency in (0.001 Hz)                               |  |  |
| 2          | Hm0                 | 16     | Spectral significant wave height (mm)                      |  |  |
| 2          | Tm02                | 18     | Mean period spectrum based (0.01 sec)                      |  |  |
| 2          | Тр                  | 20     | Peak period (0.01 sec)                                     |  |  |
| 2          | DirTp               | 22     | Direction at Tp (0.01 deg)                                 |  |  |
| 2          | DirMean             | 24     | Mean wave direction (0.01 deg)                             |  |  |
| 2          | SprTp               | 26     | Spreading at Tp (0.01 deg)                                 |  |  |
| 4          | Error               | 28     | Error Code for bad data                                    |  |  |
| 14         | Spare               | 32     | spare                                                      |  |  |
| 2          | Checksum            | 46     | = b58c (hex) + sum of all words in structure               |  |  |
| Total size | Total size 48 bytes |        |                                                            |  |  |

## Wave Energy Spectrum

| Size      | Name                   | Offset | Description                                                |  |  |
|-----------|------------------------|--------|------------------------------------------------------------|--|--|
| 1         | Sync                   | 0      | a5 (hex)                                                   |  |  |
| 1         | ld                     | 1      | 62 (hex)                                                   |  |  |
| 2         | Size                   | 2      | size of structure in number of words<br>(1 word = 2 bytes) |  |  |
| 6         | Clock                  | 4      | date and time                                              |  |  |
| 1         | SpectrumType           | 10     | spectrum used for calculation                              |  |  |
| 1         | Spare                  | 11     | spare                                                      |  |  |
| 2         | NumSpectrum            | 12     | number of spectral bins (default 98)                       |  |  |
| 2         | LowFrequency           | 14     | low frequency in (0.001 Hz)                                |  |  |
| 2         | HighFrequency          | 16     | high frequency in (0.001 Hz)                               |  |  |
| 2         | StepFrequency          | 18     | frequency step in (0.001 Hz)                               |  |  |
| 18        | Spare                  | 20     | spare                                                      |  |  |
| 4         | EnergyMultiplier       | 38     | AST energy spectrum multiplier (cm²/Hz)                    |  |  |
| var       | Energy                 | 42     | AST spectra (0 - 1/65535)                                  |  |  |
| 2         | Checksum               |        | = b58c (hex) + sum of all words in structure               |  |  |
| Total siz | Total size is variable |        |                                                            |  |  |

| Size | Name          | Offset | Description                                                |
|------|---------------|--------|------------------------------------------------------------|
| 1    | Sync          | 0      | a5 (hex)                                                   |
| 1    | ld            | 1      | 63 (hex)                                                   |
| 2    | Size          | 2      | size of structure in number of words<br>(1 word = 2 bytes) |
| 6    | Clock         | 4      | date and time                                              |
| 1    | cSpare        | 10     | spare                                                      |
| 1    | cProcMethod   | 11     | processing method used in actual calculation               |
| 2    | NumSpectrum   | 12     | number of spectral bins (default 98)                       |
| 2    | LowFrequency  | 14     | low frequency in (0.001 Hz)                                |
| 2    | HighFrequency | 16     | high frequency in (0.001 Hz)                               |
| 2    | StepFrequency | 18     | frequency step in (0.001 Hz)                               |
| 10   | Spare         | 20     | spare                                                      |
| 196  | A1            | 30     | Fourier coefficients in (± 1/32767)                        |
| 196  | B1            | 226    | Fourier coefficients in (± 1/32767)                        |
| 196  | A2            | 422    | Fourier coefficients in (± 1/32767)                        |
| 196  | B2            | 618    | Fourier coefficients in (± 1/32767)                        |
| -    | Checksum      | 814    | = b58c (hex) + sum of all words in structure               |

### Wave Fourier Coefficient Spectra

### AWAC Cleaned-Up AST Time Series

| Size      | Name                   | Offset | Description                                                |  |  |
|-----------|------------------------|--------|------------------------------------------------------------|--|--|
| 1         | Sync                   | 0      | a5 (hex)                                                   |  |  |
| 1         | ld                     | 1      | 65 (hex)                                                   |  |  |
| 2         | Size                   | 2      | size of structure in number of words<br>(1 word = 2 bytes) |  |  |
| 1         | Minute                 | 4      | minute (BCD)                                               |  |  |
| 1         | Second                 | 5      | second (BCD)                                               |  |  |
| 1         | Day                    | 6      | day (BCD)                                                  |  |  |
| 1         | Hour                   | 7      | hour (BCD)                                                 |  |  |
| 1         | Year                   | 8      | year (BCD)                                                 |  |  |
| 1         | Month                  | 9      | month (BCD)                                                |  |  |
| 2         | Samples                | 10     | number of wave samples (AST samples = 2*Samples)           |  |  |
| 2         | Spare                  | 12     | spare                                                      |  |  |
| var       | AST 2*Samples          | 24     | AST distance time series (mm)                              |  |  |
| 2         | Checksum               |        | = b58c (hex) + sum of all words in structure               |  |  |
| Total siz | Total size is variable |        |                                                            |  |  |

Data that is determined to be invalid in the wave processing is flagged with a hex value of 0xFFFF. This means that the value for unsigned is 65636 and it is -32768 for signed values.

| Size | Name         |    | Description                                             |
|------|--------------|----|---------------------------------------------------------|
| 1    | Sync         | 0  | a5 (hex)                                                |
| 1    | ld           | 1  | 6a (hex)                                                |
| 2    | Size         | 2  | size of structure in number of words                    |
|      |              |    | (1 word = 2 bytes)                                      |
| 1    | Minute       | 4  | minute (BCD)                                            |
| 1    | Second       | 5  | second (BCD)                                            |
| 1    | Day          | 6  | day (BCD)                                               |
| 1    | Hour         | 7  | hour (BCD)                                              |
| 1    | Year         | 8  | year (BCD)                                              |
| 1    | Month        | 9  | month (BCD)                                             |
| 2    | Milliseconds | 10 | milliseconds                                            |
| 1    | Beams        | 12 | number of beams                                         |
| 1    | Cells        | 13 | number of cells                                         |
| 2    | Vel 1 B1/X/E | 14 | velocity cell 1, beam 1 / X / East coordinates (mm/s)   |
| 2    | Vel 2n       |    | repeated for cells 2 through n                          |
| 2    | Vel 1 B2/Y/N |    | velocity cell 1, beam 2 / Y / North coordinates (mm/s)  |
| 2    | Vel 2n       |    | repeated for cells 2 through n                          |
| 2    | Vel 1 B3/Z/U |    | velocity cell 1, beam 3 / Z / Up coordinates (mm/s)     |
| 2    | Vel 2n       |    | repeated for cells 2 through n                          |
| 2    | SNR 1 B1     |    | signal-to-noise ratio cell 1, beam 1 (counts)           |
| 2    | SNR 2n       |    | repeated for cells 2 through n                          |
| 2    | SNR 1 B2     |    | signal-to-noise ratio cell 1, beam 2 (counts)           |
| 2    | SNR 2n       |    | repeated for cells 2 through n                          |
| 2    | SNR 1 B3     |    | signal-to-noise ratio cell 1, beam 3 (counts)           |
| 2    | SNR 2n       |    | repeated for cells 2 through n                          |
| 2    | STD 1 B1     |    | standard deviation cell 1, beam 1                       |
| 2    | STD 2n       |    | repeated for cells 2 through n                          |
| 2    | STD 1 B2     |    | standard deviation cell 1, beam 2                       |
| 2    | STD 2n       |    | repeated for cells 2 through n                          |
| 2    | STD 1 B3     |    | standard deviation cell 1, beam 3                       |
| 2    | STD 2n       |    | repeated for cells 2 through n                          |
| 1    | CellErr 1 B1 |    | error code cell 1, beam 1                               |
| 1    | CellErr 2n   |    | repeated for cells 2 through n                          |
| 1    | CellErr 1 B2 |    | error code cell 1, beam 2                               |
| 1    | CellErr 2n   |    | repeated for cells 2 through n                          |
| 1    | CellErr 1 B3 |    | error code cell 1, beam 3                               |
| 1    | CellErr 2n   |    | repeated for cells 2 through n                          |
| 2    | Speed 1n     |    | speed (m/s)                                             |
| 2    | Dir 1…n      |    | direction (°)                                           |
| 2    | VertDist 1n  |    | vertical distance (m)                                   |
| 1    | ProfErr 1n   |    | error code                                              |
| 1    | QCflag 1n    |    | Flag. 0 = not eval; 1 = bad; 2 = questionable; 3 = good |
| 2    | Checksum     |    | = b58c (hex) + sum of all words in structure            |

### AWAC Processed Velocity Profile Data

| Size     | Name            | Offset Description |  |
|----------|-----------------|--------------------|--|
| Total si | ize is variable |                    |  |

## 5.8 Continental Specific Structures

Same as AWAC Profiler Data, except Id = 0x24.

# 5.9 Vectrino Specific Structures

## Vectrino Velocity Data Header

| Size       | Name                | Offset | Description                                  |  |  |
|------------|---------------------|--------|----------------------------------------------|--|--|
| 1          | Sync                | 0      | a5 (hex)                                     |  |  |
| 1          | ld                  | 1      | 50 (hex)                                     |  |  |
| 2          | Size                | 2      | size of structure in number of words         |  |  |
|            |                     |        | (1 word = 2 bytes)                           |  |  |
| 2          | Distance            | 4      | distance (0.1 mm)                            |  |  |
| 2          | DistQuality         | 6      | distance quality (-1536 to +1536)            |  |  |
| 2          | Lag1                | 8      | lag1 used                                    |  |  |
| 2          | Lag2                | 10     | lag2 used                                    |  |  |
| 1          | Noise1              | 12     | noise amplitude beam 1 (counts)              |  |  |
| 1          | Noise2              | 13     | noise amplitude beam 2 (counts)              |  |  |
| 1          | Noise3              | 14     | noise amplitude beam 3 (counts)              |  |  |
| 1          | Noise4              | 15     | noise amplitude beam 4 (counts)              |  |  |
| 1          | Correlation         | 16     | noise correlation beam 1 (counts)            |  |  |
| 1          | Correlation         | 17     | noise correlation beam 2 (counts)            |  |  |
| 1          | Correlation         | 18     | noise correlation beam 3 (counts)            |  |  |
| 1          | Correlation         | 19     | noise correlation beam 4 (counts)            |  |  |
| 2          | Temperature         | 20     | temperature (0.01 °C)                        |  |  |
| 2          | SoundSpeed          | 22     | speed of sound (0.1 m/s)                     |  |  |
| 1          | AmpZ0               | 24     | amplitude in sampling volume beam 1 (counts) |  |  |
| 1          | AmpZ0               | 25     | amplitude in sampling volume beam 2 (counts) |  |  |
| 1          | AmpZ0               | 26     | amplitude in sampling volume beam 3 (counts) |  |  |
| 1          | AmpZ0               | 27     | amplitude in sampling volume beam 4 (counts) |  |  |
| 1          | AmpX1               | 28     | amplitude at boundary beam 1 (counts)        |  |  |
| 1          | AmpX1               | 29     | amplitude at boundary beam 2 (counts)        |  |  |
| 1          | AmpX1               | 30     | amplitude at boundary beam 3 (counts)        |  |  |
| 1          | AmpX1               | 31     | amplitude at boundary beam 4 (counts)        |  |  |
| 1          | AmpZ0Lag1           | 32     | Z0 plus lag1 used beam 1 (counts)            |  |  |
| 1          | AmpZ0Lag1           | 33     | Z0 plus lag1 used beam 2 (counts)            |  |  |
| 1          | AmpZ0Lag1           | 34     | Z0 plus lag1 used beam 3 (counts)            |  |  |
| 1          | AmpZ0Lag1           | 35     | Z0 plus lag1 used beam 4 (counts)            |  |  |
| 1          | AmpZ0Lag2           | 36     | Z0 plus lag2 used beam 1 (counts)            |  |  |
| 1          | AmpZ0Lag2           | 37     | Z0 plus lag2 used beam 2 (counts)            |  |  |
| 1          | AmpZ0Lag2           | 38     | Z0 plus lag2 used beam 3 (counts)            |  |  |
| 1          | AmpZ0Lag2           | 39     | Z0 plus lag2 used beam 4 (counts)            |  |  |
| 2          | Checksum            | 40     | = b58c (hex) + sum of all words in structure |  |  |
| Total size | Total size 42 bytes |        |                                              |  |  |

| Size     | Name        | Offset | Description                                                                                                    |
|----------|-------------|--------|----------------------------------------------------------------------------------------------------|
| 1        | Sync        | 0      | a5 (hex)                                                                                                    |
| 1        | ld          | 1      | 51 (hex)                                                                                                    |
| 1        | Status      | 2      | [exvcccbb] status bits, where<br>e = error (0 = no error, 1 = error condition)<br>x = not used<br>v = velocity scaling (0 = mm/s, 1 = 0.1mm/s)<br>ccc = #cells -1<br>bb = #beams -1 |
| 1        | Count       | 3      | ensemble counter                                                                                                    |
| 2        | Vel 1 B1/X  | 4      | velocity cell 1, beam 1 / X (mm/s)                                                                                                    |
| 2        | Vel 1 B2/Y  | 6      | velocity cell 1, beam 2 / Y (mm/s)                                                                                                    |
| 2        | Vel 1 B3/Z  | 8      | velocity cell 1, beam 3 / Z (mm/s)                                                                                                    |
| 2        | Vel 1 B3/Z2 | 10     | velocity cell 1, beam 4 / Z2 (mm/s)                                                                                                    |
| 1        | Amp 1 B1    | 12     | amplitude cell 1, beam 1 (counts)                                                                                                    |
| 1        | Amp 1 B2    | 13     | amplitude cell 1, beam 2 (counts)                                                                                                    |
| 1        | Amp 1 B3    | 14     | amplitude cell 1, beam 3 (counts)                                                                                                    |
| 1        | Amp 1 B4    | 15     | amplitude cell 1, beam 4 (counts)                                                                                                    |
| 1        | Corr 1 B1   | 16     | correlation cell 1, beam 1 (%)                                                                                                    |
| 1        | Corr 1 B2   | 17     | correlation cell 1, beam 2 (%)                                                                                                    |
| 1        | Corr 1 B3   | 18     | correlation cell 1, beam 3 (%)                                                                                                    |
| 1        | Corr 1 B4   | 19     | correlation cell 1, beam 4 (%)                                                                                                    |
| 2        | Checksum    | 20     | = b58c (hex) + sum of all words in structure                                                                                                    |
| Total si | ze 22 bytes |        |                                                                                                    |

## **Vectrino Velocity Data**

## **Vectrino Distance Data**

| Size      | Name                | Offset | Description                                                |  |  |
|-----------|---------------------|--------|------------------------------------------------------------|--|--|
| 1         | Sync                | 0      | a5 (hex)                                                   |  |  |
| 1         | ld                  | 1      | 02 (hex)                                                   |  |  |
| 2         | Size                | 2      | size of structure in number of words<br>(1 word = 2 bytes) |  |  |
| 2         | Temperature         | 4      | temperature (0.01 °C)                                      |  |  |
| 2         | SoundSpeed          | 6      | speed of sound (0.1 m/s)                                   |  |  |
| 2         | Distance            | 8      | distance (0.1 mm)                                          |  |  |
| 2         | DistQuality         | 10     | distance quality (-1536 to +1536)                          |  |  |
| 2         | Spare               | 12     | spare                                                      |  |  |
| 2         | Checksum            | 14     | = b58c (hex) + sum of all words in structure               |  |  |
| Total siz | Total size 16 bytes |        |                                                            |  |  |

# 5.10 Scour Monitor Specific Structures

## **Scour Monitor Data**

| Size       | Name                   | Offset | Description                                                               |  |  |
|------------|------------------------|--------|---------------------------------------------------------------------------|--|--|
| 1          | Sync                   | 0      | a5 (hex)                                                                  |  |  |
| 1          | ld                     | 1      | 29 (hex)                                                                  |  |  |
| 2          | Size                   | 2      | size of structure in number of words                                      |  |  |
|            |                        |        | (1 word = 2 bytes)                                                        |  |  |
| 1          | Minute                 | 4      | minute (BCD)                                                              |  |  |
| 1          | Second                 | 5      | second (BCD)                                                              |  |  |
| 1          | Day                    | 6      | day (BCD)                                                                 |  |  |
| 1          | Hour                   | 7      | hour (BCD)                                                                |  |  |
| 1          | Year                   | 8      | year (BCD)                                                                |  |  |
| 1          | Month                  | 9      | month (BCD)                                                               |  |  |
| 2          | Error                  | 10     | error code                                                                |  |  |
| 2          | Analn1                 | 12     | analog input 1                                                            |  |  |
| 2          | Battery                | 14     | battery voltage (0.1 V)                                                   |  |  |
| 2          | SoundSpeed/Anal<br>n2  | 16     | speed of sound (0.1 m/s) or analog input 2                                |  |  |
| 2          | Heading                | 18     | compass heading (0.1°)                                                    |  |  |
| 2          | Pitch                  | 20     | compass pitch (0.1°)                                                      |  |  |
| 2          | Roll                   | 22     | compass roll (0.1°)                                                       |  |  |
| 1          | PressureMSB            | 24     | pressure MSB (0.001 dbar) (Pressure = 65536*PressureMSB +<br>PressureLSW) |  |  |
| 1          | Status                 | 25     | status code                                                               |  |  |
| 2          | PressureLSW            | 26     | pressure LSW (0.001 dbar) (Pressure = 65536*PressureMSB +<br>PressureLSW) |  |  |
| 2          | Temperature            | 28     | temperature (0.01 °C)                                                     |  |  |
| 8          | BeamAngles 14          | 36     | beam angles (1°)                                                          |  |  |
| 2          | CellSize               | 40     | cell size (0.1 cm)                                                        |  |  |
| 32         | Spare                  | 72     | spare                                                                     |  |  |
| 1          | Amp 1 B1               | 73     | amplitude cell 1, beam 1 (counts)                                         |  |  |
| 1          | Amp 2…n                |        | repeated for cells 2 through n                                            |  |  |
| 1          | Amp 1 B2               |        | amplitude cell 1, beam 2 (counts)                                         |  |  |
| 1          | Amp 2…n                |        | repeated for cells 2 through n                                            |  |  |
| 1          | Amp 1 B3               |        | amplitude cell 1, beam 3 (counts)                                         |  |  |
| 1          | Amp 2…n                |        | repeated for cells 2 through n                                            |  |  |
| 1          | Amp 1 B4               |        | amplitude cell 1, beam 4 (counts)                                         |  |  |
| 1          | Amp 2…n                |        | repeated for cells 2 through n                                            |  |  |
| 1          | Fill                   |        | fill byte if number of cells mod(2) is not equal to 0                     |  |  |
| 2          | Checksum               |        | = b58c (hex) + sum of all words in structure                              |  |  |
| Total size | Total size is variable |        |                                                                           |  |  |

58

### 5.11 Error and Status Codes

#### **Error codes**

|               | Bit 7                              | Bit 6                           | Bit 5                                    | Bit 4                           | Bit 3                             | Bit 2                             | Bit 1                                           | Bit 0                             |
|---------------|------------------------------------|---------------------------------|------------------------------------------|---------------------------------|-----------------------------------|-----------------------------------|-------------------------------------------------|-----------------------------------|
| Aquadopp      | Coord<br>transf<br>0=ok<br>1=error | CT<br>sensor<br>0=ok<br>1=error | <b>Beam</b><br>number<br>0=ok<br>1=error | <b>Flash</b><br>0=ok<br>1=error | <b>Tag bit</b><br>0=ok<br>1=error | Sensor<br>data<br>0=ok<br>1=error | <b>Measure</b><br>ment data<br>0=ok<br>1=error  | <b>Compass</b><br>0=ok<br>1=error |
| Vector        | Coord<br>transf<br>0=ok<br>1=error |                                 | <b>Beam</b><br>number<br>0=ok<br>1=error |                                 | <b>Tag bit</b><br>0=ok<br>1=error | Sensor<br>data<br>0=ok<br>1=error | <b>Measure<br/>ment data</b><br>0=ok<br>1=error | <b>Compass</b><br>0=ok<br>1=error |
| AquaPro<br>HR | Coord<br>transf<br>0=ok<br>1=error |                                 | <b>Beam</b><br>number<br>0=ok<br>1=error | <b>Flash</b><br>0=ok<br>1=error | <b>Tag bit</b><br>0=ok<br>1=error | Sensor<br>data<br>0=ok<br>1=error | <b>Measure<br/>ment data</b><br>0=ok<br>1=error | <b>Compass</b><br>0=ok<br>1=error |
| Other         | Coord<br>transf<br>0=ok<br>1=error |                                 | <b>Beam</b><br>number<br>0=ok<br>1=error | <b>Flash</b><br>0=ok<br>1=error | <b>Tag bit</b><br>0=ok<br>1=error | Sensor<br>data<br>0=ok<br>1=error | <b>Measure<br/>ment data</b><br>0=ok<br>1=error | <b>Compass</b><br>0=ok<br>1=error |

#### **Status codes**

|          | Bit 7    | Bit 6 | Bit 5   | Bit 4      | Bit 3 |    | Bit 2 |    | Bit 1    | Bit 0      |
|----------|----------|-------|---------|------------|-------|----|-------|----|----------|------------|
| Aquadopp | Power le |       | Wakeup  |            | Roll  |    | Pitch |    | Scaling  | Orientatio |
| DW       | 00=0 (hi | gh)   | 00=bad  | •          | 0=ok  |    | 0=ok  |    | 0=mm/s   | n          |
|          |          |       | 01=pow  | er applied | 1=out | of | 1=out | of | 1=0.1mm/ | 0=up       |
|          |          |       | 10=brea | ık         | range |    | range |    | s        | 1=down     |
|          |          |       | 11=RTC  | alarm      |       |    |       |    |          |            |
| Vector   | Power le | evel  | Wakeup  | o state    | Roll  |    | Pitch |    | Scaling  | Orientatio |
|          | 00=0 (hi | gh)   | 00=bad  | power      | 0=ok  |    | 0=ok  |    | 0=mm/s   | n          |
|          | 10=2 (lo | N)    | 01=pow  | er applied | 1=out | of | 1=out | of | 1=0.1mm/ | 0=up       |
|          |          |       | 10=brea | ık         | range |    | range |    | s        | 1=down     |
|          |          |       | 11=RTC  | alarm      |       |    | _     |    |          |            |
| Other    | Power le | evel  | Wakeup  | o state    | Roll  |    | Pitch |    | Scaling  | Orientatio |
|          | 00=0 (hi | gh)   | 00=bad  | power      | 0=ok  |    | 0=ok  |    | 0=mm/s   | n          |
|          | 01=1     | - /   | 01=pow  | er applied | 1=out | of | 1=out | of | 1=0.1mm/ | 0=up       |
|          | 10=2     |       | 10=brea | ik .       | range |    | range |    | s        | 1=down     |
|          | 11=3 (lo | N)    | 11=RTC  | alarm      |       |    |       |    |          |            |

**Vector users:** Note Bit 1 of the Status code. This bit indicates the scaling of the velocity output and depends on the velocity range setting. If the instrument is set to use the highest ranges, the least significant bit is 1 mm/s. For the lowest range, it is 0.1 mm/s. The purpose of varying scale factor is to make sure we utilize as much as we can of the dynamic range that is inherent in the system. This is all transparent if you use the Vector software to convert to ASCII because the data reported in the ASCII files is in engineering units. If you develop your own program to read the binary data files, the variable scaling needs to be taken into account.

## 6 ASCII Output

Most Nortek instruments can output ASCII data directly. There are three ways of doing this:

- Disk recording in ASCII format
- ASCII output from MA/AS commands
- ProLog ASCII serial output

#### 6.1 Disk Recording in ASCII Format

The output format is the same as the standard output of the ASCII conversion using the Nortek software. The sequence is the same, but the error and status codes are decimal numbers instead of binary (e.g. 48 instead of 0011 0000) The field de-limiter is always just a single space. The description of the format is found in the .hdr file that is generated when you convert for instance an .aqd data file to ASCII.

| Instrument           | Binary file extension | ASCII file extension |
|----------------------|-----------------------|----------------------|
| Aquadopp/DW Aquadopp | .aqd                  | .aqa                 |
| Aquadopp Profiler    | .prf                  | .pra                 |
| AWAC                 | .wpr                  | .wpa                 |
| Continental          | .cpr                  | .cpa                 |

#### 6.2 ASCII Output from MA/AS Commands

Some Nortek instrument are also capable of sending out ASCII formatted data.

There are two ways to enable the ASCII output:

- 1. The command AS (AsciiStart) is the ASCII equivalent to the regular ST command. It starts a measurement with the current configuration and outputs the data in ASCII format. To get back into command mode you must send the confirmation characters MC after sending a break.
- 2. The command MA (MeasureAscii) makes one measurement with the current configuration (unless when configured for continuous measurement see below) and outputs the data in ASCII format. There is a new binary equivalent to this command, AD (AcquireData). If you want to control the data timing from a data logger, you should use one of these commands. By using either the MA or the AD command, the instrument will automatically power down after the measurement is finished. Sending a break will cause the instrument to enter command mode directly, for example, if you want to stop a continuous measurement.

The following should be observed:

Make sure you have configured the instrument correctly before using the ASCII output commands. To use the ASCII commands, you will first configure the instrument from the Nortek software by entering the required setup parameters and updating the instrument with this deployment planning.

- Note that for the MA command to make only a single measurement, the current meter cannot be in Continuous mode. This means that it must have a measuring interval that is at least 4s longer than its averaging interval.
- When you stop the measurement to enter Command mode, the instrument will remember the last configuration, even when power is removed.

To start a measurement with output in ASCII format the following steps must be used:

- 1. Set the relevant deployment parameters using the Nortek software that is shipped with the instrument.
- 2. Download the deployment configuration to the instrument by using the update function in the deployment planning.
- 3. Start an ASCII measurement from the terminal emulator using the two-character command AS (AsciiStart)
- 4. Stop the measurement using Stop Data Collection in the Nortek SW. Alternatively, the measurement can be stopped by sending a soft break followed by the characters MC (Mode Command). Note that there is no storage of data to the internal recorder when data are output in ASCII format.

The parameters are variable in size, but space delimited.

| Aquadopp                 |                  |
|--------------------------|------------------|
| Name                     | Units            |
| Month                    | (1-12)           |
| Day                      | (1-31)           |
| Year                     |                  |
| Hour                     | (0-23)           |
| Minute                   | (0-59)           |
| Second                   | (0-59)           |
| Error code               |                  |
| Status code              |                  |
| Velocity (Beam1/X/East)  | m/s              |
| Velocity (Beam2/Y/North) | m/s              |
| Velocity (Beam3/Z/Up)    | m/s              |
| Amplitude (Beam1)        | counts           |
| Amplitude (Beam2)        | counts           |
| Amplitude (Beam3)        | counts           |
| Battery voltage          | V                |
| Sound speed              | m/s              |
| Heading                  | ٥                |
| Pitch                    | ٥                |
| Roll                     | ٥                |
| Pressure                 | dbar             |
| Temperature              | °C               |
| Analog input 1           | counts (0-65536) |
| Analog input 2           | counts (0-65536) |
| Speed                    | m/s              |
| Direction                | 0                |

#### 6.2.1 Aquadopp

**Example:** 12 1 2010 11 21 47 0 160 -0.600 1.147 0.496 29 26 36 13.2 1531.8 140.0 -0.3 -13.4 108.422 23.93 0 0 1.294 332.4

#### 6.2.2 Aquadopp Profiler and AWAC (non-AST)

For the AWAC platform, only current data can be outputted as ASCII strings. Raw wave data can not be outputted at all, and processed wave data can be outputted as NMEA strings (see <u>the NMEA Output</u> <u>chapter</u>). In order to output current data as ASCII string, the instrument needs to have the standard firmware installed (not AST or WPC). Note that when downgrading to the non AST firmware, a license key will be required to reinstall the AST firmware.

#### Header Line

| Name            | Units            |
|-----------------|------------------|
| Month           | (1-12)           |
| Day             | (1-31)           |
| Year            |                  |
| Hour            | (0-23)           |
| Minute          | (0-59)           |
| Second          | (0-59)           |
| Error code      |                  |
| Status code     |                  |
| Battery voltage | V                |
| Sound speed     | m/s              |
| Heading         | 0                |
| Pitch           | 0                |
| Roll            | 0                |
| Pressure        | dbar             |
| Temperature     | °C               |
| Analog input 1  | counts (0-65536) |
| Analog input 2  | counts (0-65536) |

#### Data Line

| Name      | Units   |
|-----------|---------|
| CellNo    | (1-128) |
| Speed     | mm/s    |
| Direction | 0.1 °   |

#### Example: a dataset with three cells

11 11 2010 16 25 11 129 33 13.6 1429.9 128.3 0.3 -0.4 1.113 -6.98 6204 6205

1 1289 3102

- 2 544 393
- 3 1178 2852

### 6.2.3 Continental

## Header Line

| Name        | Units  |
|-------------|--------|
| Serial No.  |        |
| Year        |        |
| Month       | (1-12) |
| Day         | (1-31) |
| Hour        | (0-23) |
| Minute      | (0-59) |
| Second      | (0-59) |
| Temperature | °C     |
| Spare       |        |

#### **Data Line**

| Name      | Units   |
|-----------|---------|
| CellNo    | (1-128) |
| Speed     | mm/s    |
| Direction | 0.1 °   |

### Example: a dataset with three cells

CNH5689 2010 12 1 10 26 46 2328 0

1 2163 2305

2 2847 3577

3 4884 3244

#### 6.3 NMEA Output

For the AWAC platform, NMEA can be output for currents only, or for currents and processed wave data. The latter requires a wave processing license. Raw wave data can not be output on NMEA. To output only current NMEA strings the instrument needs to have the standard FW (not AST or WPC), and the measurement must be starting using the NM/NS commands. To output both currents and wave NMEA strings the instruments needs to have the WPC FW installed with a wave processing license. NMEA then must be configured in the deployment planning in the AWAC AST software, not by commands. Firmware can be found on the Nortek software webpage.

The 2D AWAC must be in XYZ coordinates to start NMEA output using NM/NS commands.

The diagnostic samples for the Aquadopp are output in the same way as another measurement.

For the AST-specific AWAC this is configured in the deployment planning, while for the rest it must be started by the NM/NS commands. The 2D AWAC must be in XYZ coordinates to start NMEA output using NM/NS commands.

Data with variants of -9 (-9.00, -999...) are invalid data.

Empty files are fields not used, e.g. \$PNORC,073010,050000,1,0.10,-0.11,-0.01,0.15,137.2,C,88,83,87,,,\*37

Correlation is not used for the AWAC.

The checksum calculation is part of the NMEA standard. It is the representation of two hexadecimal characters of an XOR if all characters in the sentence between – but not including – the and the character.

#### Information (configuration)

| Field | Description       | Form                                       |
|-------|-------------------|--------------------------------------------|
| 0     | Identifier        | "\$PNORI"                                  |
| 1     | Instrument type   | 0=Aquadopp, 2= Aquadopp Profiler<br>3=AWAC |
| 2     | Head ID           | aaannnn                                    |
| 3     | Number of beams   | Ν                                          |
| 4     | Number of cells   | Ν                                          |
| 5     | Blanking (m)      | dd.dd                                      |
| 6     | Cell size (m)     | dd.dd                                      |
| 7     | Coordinate system | ENU=0, XYZ=1, BEAM=2                       |
| 8     | Checksum          | *hh                                        |

Example: \$PNORI,3,WAV6103,3,20,0.51,2.00,0\*16

### **Sensor Data**

| Field | Description             | Form      |
|-------|-------------------------|-----------|
| 0     | Identifier              | "\$PNORS" |
| 1     | Date                    | MMDDYY    |
| 2     | Time                    | hhmmss    |
| 3     | Error code (hex)        | hh        |
| 4     | Status code (hex)       | hh        |
| 5     | Battery voltage (V)     | dd.d      |
| 6     | Sound speed (m/s)       | dddd.d    |
| 7     | Heading (°)             | ddd.d     |
| 8     | Pitch (°)               | dd.d      |
| 9     | Roll (°)                | dd.d      |
| 10    | Pressure (dbar)         | ddd.ddd   |
| 11    | Temperature (°C)        | dd.dd     |
| 12    | Analog input 1 (counts) | nnnn      |
| 13    | Analog input 2 (counts) | nnnn      |
| 14    | Checksum (hex)          | *hh       |

#### Example:

\$PNORS,073010,050000,00,B0,13.4,1520.6,114.9,-0.5,1.6,22.314,18.92,1039,0\*0B

### **Current Velocity Data**

| Field | Description       | Form         |
|-------|-------------------|--------------|
| 0     | Identifier        | "\$PNORC"    |
| 1     | Date              | MMDDYY       |
| 2     | Time              | hhmmss       |
| 3     | Cell number       | n            |
| 4     | Velocity 1 (m/s)  | dd.dd        |
| 5     | Velocity 2 (m/s)  | dd.dd        |
| 6     | Velocity 3 (m/s)  | dd.dd        |
| 7     | Speed (m/s)       | dd.dd        |
| 8     | Direction (°)     | ddd.d        |
| 9     | Amplitude units   | "C" = counts |
| 10    | Amplitude 1       | nnn          |
| 11    | Amplitude 2       | nnn          |
| 12    | Amplitude 3       | nnn          |
| 13    | Correlation 1 (%) | nn           |
| 14    | Correlation 2 (%) | nn           |
| 15    | Correlation 3 (%) | nn           |
| 16    | Checksum (hex)    | *hh          |

### Example:

\$PNORC,073010,050000,1,0.10,-0.11,-0.01,0.15,137.2,C,88,83,87,,,\*37 \$PNORC,073010,050000,2,0.15,-0.16,-0.02,0.22,138.1,C,76,71,74,,,\*3D

### **Wave Parameters**

| Field | Description                                            | Form      |
|-------|--------------------------------------------------------|-----------|
| 0     | Identifier                                             | "\$PNORW" |
| 1     | Date                                                   | MMDDYY    |
| 2     | Time                                                   | hhmmss    |
| 3     | Spectrum basis type (0=pressure, 1=velocity,<br>3=AST) | n         |
| 4     | Processing method (1=PUV, 2=SUV, 3=MLM, 4=MLMST)       | n         |
| 5     | Hm0 (m)                                                | dd.dd     |
| 6     | H3 (m)                                                 | dd.dd     |
| 7     | H10 (m)                                                | dd.dd     |
| 8     | Hmax (m)                                               | dd.dd     |
| 9     | Tm02 (s)                                               | dd.dd     |
| 10    | Tp (s)                                                 | dd.dd     |
| 11    | Tz (s)                                                 | dd.dd     |
| 12    | DirTp (deg)                                            | ddd.dd    |
| 13    | SprTp (deg)                                            | ddd.dd    |
| 14    | Main Direction (deg)                                   | ddd.dd    |
| 15    | Unidirectivity Index                                   | dd.dd     |
| 16    | Mean pressure (dbar)                                   | dd.dd     |
| 17    | Number of no detects                                   | n         |
| 18    | Number of bad detects                                  | n         |
| 19    | Near surface Current speed (m/s)                       | dd.dd     |
| 20    | Near surface Current direction (deg)                   | ddd.dd    |
| 21    | Error Code                                             | hhhh      |
| 22    | Checksum (hex)                                         | *hh       |

#### Example:

\$PNORW,073010,051001,3,4,0.55,0.51,0.63,0.82,2.76,3.33,2.97,55.06,78.91,337.62,0.48,22.35,0,1,0. 27,129.11,0000\*4E

### Wave Energy Density Spectrum

| Field | Description                                         | Form      |
|-------|-----------------------------------------------------|-----------|
| 0     | Identifier                                          | "\$PNORE" |
| 1     | Date                                                | MMDDYY    |
| 2     | Time                                                | hhmmss.s  |
| 3     | Spectrum basis type (0=pressure, 1=velocity, 3=AST) | n         |
| 4     | Start Frequency (Hz)                                | d.dd      |
| 5     | Step Frequency (Hz)                                 | d.dd      |
| 6     | Number of Frequencies N                             | nnn       |
| 7     | Energy Density [frequency 1] (cm <sup>2</sup> /Hz)  | dddd.ddd  |
| 8     | Energy Density [frequency 2] (cm <sup>2</sup> /Hz)  | dddd.ddd  |
| N+6   | Energy Density [frequency N] (cm <sup>2</sup> /Hz)  | dddd.ddd  |
| N+7   | Checksum (hex)                                      | *hh       |

#### Example:

\$PNORE,073010,051001,3,0.02,0.01,98,0.000,0.000,0.000,0.001,0.001,0.001,0.001,0.001,0.001,0.001,0.001,0.001,0.001,0.001,0.001,0.001,0.001,0.001,0.001,0.001,0.001,0.001,0.001,0.001,0.002,0.002,0.002,0.002,0.002,0.003,0.003,0.003,0.004,0.006,0.010,0.023,0.049,0.091,0. 162,0.176,0.213,0.179,0.160,0.104,0.097,0.072,0.056,0.036,0.032,0.034,0.040,0.032,0.028,0.021,0.01 7,0.017,0.014,0.012,0.009,0.011,0.010,0.012,0.009,0.010,0.009,0.007,0.006,0.007,0.007,0.008,0.007, 0.006,0.005,0.004,0.004,0.003,0.003,0.003,0.003,0.002,0.003,0.003,0.002,0.002,0.002,0.002,0.002,0.002,0.002,0.002,0.002,0.002,0.002,0.002,0.002,0.002,0.001,0.001,

| Field | Description                                         | Form      |
|-------|-----------------------------------------------------|-----------|
| 0     | Identifier                                          | "\$PNORB" |
| 1     | Date                                                | MMDDYY    |
| 2     | Time                                                | hhmmss.s  |
| 3     | Spectrum basis type (0=pressure, 1=velocity, 3=AST) | n         |
| 4     | Processing method (1=PUV, 2=SUV, 3=MLM, 4=MLMST)    | n         |
| 5     | Frequency low                                       | d.dd      |
| 6     | Frequency high                                      | d.dd      |
| 7     | Hm0 (m)                                             | dd.dd     |
| 8     | Tm02 (s)                                            | dd.dd     |
| 9     | Tp (s)                                              | dd.dd     |
| 10    | DirTp (deg)                                         | ddd.dd    |
| 11    | SprTp (deg)                                         | ddd.dd    |
| 12    | Main Direction (deg)                                | ddd.dd    |
| 13    | Error Code                                          | hhhh      |
| 14    | Checksum (hex)                                      | *hh       |

#### **Wave Band Parameters**

#### Example:

\$PNORB,073010,051001,3,4,0.02,0.20,0.06,7.06,5.00,262.39,80.27,23.39,0000\*62 \$PNORB,073010,051001,3,4,0.21,0.49,0.52,3.06,3.33,57.06,78.91,24.66,0000\*50

| Field | Description                                         | Form      |
|-------|-----------------------------------------------------|-----------|
| 0     | Identifier                                          | "\$PNORF" |
| 1     | Fourier coefficient flag (A1/B1/A2/B2)              | "CC"      |
| 2     | Date                                                | MMDDYY    |
| 3     | Time                                                | hhmmss.s  |
| 4     | Spectrum basis type (0=pressure, 1=velocity, 3=AST) | n         |
| 5     | Start Frequency (Hz)                                | d.dd      |
| 6     | Step Frequency (Hz)                                 | d.dd      |
| 7     | Number of Frequencies N                             | nnn       |
| 8     | Fourier Coefficient CC [frequency 1]                | d.ddd     |
| 9     | Fourier Coefficient CC [frequency 2]                | d.ddd     |
| N+7   | Fourier Coefficient CC [frequency N]                | d.ddd     |
| N+8   | Checksum (hex)                                      | *hh       |

### **Fourier Coefficient Spectra**

#### Example:

\$PNORF,A1,073010,051001,3,0.02,0.01,48,-0.0216,-0.0521,-0.0563,-0.0565,-0.0287,-0.0149,-0.0099,-0.0531,-0.0445,-0.0431,-0.0204,-0.0141,0.0697,0.0833,0.0540,0.0190,-0.0195,-0.0367,-0.0025,-0.0143,0.0318,-0.0307,-

0.0051,0.0041,0.0440,0.0114,0.0831,0.0527,0.0284,0.0104,0.0040,0.0030,0.0049,-0.0005,0.0001,-0.0007,0.0018,0.0011,0.0012,0.0008,0.0029,0.0035,0.0021,-9.0000,-9.0000,-9.0000,-9.0000,-9.0000\*0B

## 7 Making a Nortek File

When data is collected in an integrated system it is not necessarily readable by our software. Our different software is reading files as they are stored and downloaded by our software setup software (as Vector).

The requirement for a complete Nortek file is the following content:

- Hardware configuration (A5 05)
- Head configuration (A5 04)
- User configuration (A5 00)
- Measurement data

All three configurations may be made or retrieved from the instrument by the GA command. Each of the configurations may be made or retrieved by GP for the hardware configuration, GH for the head configuration and GC for the user configuration.

#### Example .VEC file

A complete Vector file contains:

- Hardware configuration (A5 05)
- Head configuration (A5 04)
- User configuration (A5 00)
- Probe check data (A5 07)
- Vector Velocity data header (A5 10)
- Vector System Data (A5 11)
- Probe check data (A5 07)

## 8

## Overview of the IDs

| ld    | Data structure                                         |
|-------|--------------------------------------------------------|
| A5 00 | User configuration                                     |
| A5 01 | Aquadopp velocity data                                 |
| A5 02 | Vectrino distance data                                 |
| A5 04 | Head configuration                                     |
| A5 05 | Hardware configuration                                 |
| A5 06 | Aquadopp diagnostics data header                       |
| A5 07 | Vector and Vectrino probe check data                   |
| A5 10 | Vector velocity data                                   |
| A5 11 | Vector system data                                     |
| A5 12 | Vector velocity data header                            |
| A5 20 | AWAC velocity profile data                             |
| A5 21 | Aquadopp Profiler velocity data                        |
| A5 24 | Continental data                                       |
| A5 29 | Scour Monitor data                                     |
| A5 2a | HR Aquadopp Profiler data                              |
| A5 30 | AWAC wave data                                         |
| A5 31 | AWAC wave data header                                  |
| A5 36 | AWAC wave data SUV                                     |
| A5 42 | AWAC stage data                                        |
| A5 50 | Vectrino velocity data header                          |
| A5 51 | Vectrino velocity data                                 |
| A5 60 | Wave parameter estimates                               |
| A5 61 | Wave band estimates                                    |
| A5 62 | Wave energy spectrum                                   |
| A5 63 | Wave Fourier coefficient spectrum                      |
| A5 65 | Cleaned-up AST time series                             |
| A5 6a | AWAC processed velocity profile data                   |
| A5 71 | Vector with IMU                                        |
| A5 80 | Aquadopp diagnostics data                              |
| A5 81 | Aquadopp velocity data including raw magnetometer data |

## 9 Inductive Modem Integration

The following options are available for deployment planning in the Aquadopp software:

- enabling the IMM
- setting the device ID in the IMM
- setting the transmit power level
- selecting ASCII or binary format

**Note:** When using the inductive modem option, raw magnetometer data cannot be collected, as the serial transmission over the IMM cannot handle the amount of raw data that the magnetometer produces.

The parameters are not set in the modem until the deployment is started. During the deployment process the IMM configuration is stored in the deployment log file by the Aquadopp software, and the complete configuration of the Aquadopp is stored in the Host File in the IMM. This enables the surface inductive modem (SIM/IMM) to retrieve the Aquadopp configuration through the command HostFileGetData. These data are only stored in binary format, so if this command is used the SIM must be configured for binary data. This is also the case if Aquadopp binary format is selected for storage in the IMM. The following commands are the most relevant for use in the SIM for retrieving data from the Aquadopp:

- !iiSampleGetList
- !iiSampleGetData:
- !iiSampleGetLast
- !iiSampleEraseAll
- !iiHostFileGetData

The file example.log on the following page is an example SIM session for binary data transfer. A corresponding example for ASCII data is shown in the file data01.log. The corresponding converted Aquadopp file data01.dat shows the converted data from the internal recorder in the Aquadopp.

example.log

IMM>captureline <Executing/> !15HostFileGetData <RemoteReply><Executing/> <HostData Len='784' CRC='0x43FFA2E2'>

Binary data returned:

a5 05 18 20 41 51 44 20 35 35 30 35 20 20 20 20 20 20 0c 20 7a 22 20 20 03 20 90 20 20 20 20 20 41 fa 20 20 7a 22 41 fa 20 20 39 69 33 33 40 ce a5 04 70 20 0f 20 d0 07 20 20 41 51 44 20 30 36 39 38 20 20 20 20 20 20 20 20 20 20 20 20 20 50 0b 50 0b 20 20 b0 f4 50 0b 20 20 b0 f4 b0 34 a0 16 01 80 a8 20 c0 34 b3 fe 01 80 77 06 39 34 f7 fe 20 20 20 20 20 20 ff ff 20 20 01 20 20 20 02 20 20 20 20 20 20 20 20 20 ff ff 20 20 ff

| ff                    | 20 | 20 | ff | ff | 20 | 20 | 20 | 20  | 20   | 20   | ff  | ff | 01 | 20 | 20 |
|-----------------------|----|----|----|----|----|----|----|-----|------|------|-----|----|----|----|----|
| 20                    | 20 | 20 | ff | ff | ff | ff | 20 | 20  | 20   | 20   | 01  | 20 | 20 | 10 | 20 |
| 20                    | 09 | 05 | 03 | 01 | 48 | lb | 60 | 2a  | 01   | 80   | 13  | 02 | 68 | 2e | 38 |
| 20                    | 01 | 80 | с9 | 02 | 69 | 2e | 78 | ff  | ff   | 7f   | d9  | 01 | 53 | 01 | d9 |
| 01                    | af | 7e | e0 | f7 | 7a | fc | с9 | fb  | ae   | 73   | 67  | 20 | e0 | ff | 88 |
| ff                    | 20 | 20 | 20 | 20 | 20 | 20 | 20 | 20  | 20   | 20   | 20  | 20 | 20 | 20 | 20 |
| 20                    | 55 | 15 | 10 | De | 10 | De | 10 | 27  | 64   | 20   | 20  | 20 | 20 | 20 | 20 |
| 20                    | 20 | 20 | 20 | 20 | 20 | 20 | 20 | 20  | 20   | 20   | 20  | 20 | 20 | 20 | 03 |
| 20                    | 7e | a4 | a5 | 20 | 20 | 01 | 78 | 20  | 31   | 20   | 20  | 20 | 55 | 01 | 20 |
| 02                    | 01 | 20 | 30 | 20 | 03 | 20 | 40 | 20  | 20   | 20   | 20  | 20 | 20 | 20 | 20 |
| 20                    | 02 | 20 | 20 | 20 | 01 | 20 | 20 | 20  | 20   | 01   | 69  | 68 | 6d | 74 | 73 |
| 74                    | 20 | 20 | 30 | 20 | 07 | 12 | 09 | 04  | 10   | 0e   | 20  | 20 | 02 | 20 | 11 |
| 41                    | 14 | 20 | 02 | 20 | 14 | 20 | 04 | 06  | 21   | 20   | 2e  | 33 | 5e | 01 | 02 |
| 3d                    | le | 3d | 39 | 38 | 53 | 38 | 6e | 30  | 88   | 3d   | a2  | 3d | bb | 3d | 44 |
| 3d                    | ed | 3d | 06 | 3e | le | 3e | 36 | 3e  | 4e   | 3e   | 65  | 3e | 7d | 3e | 93 |
| 3e                    | aa | 3e | с0 | 3e | d6 | 3e | ec | 3e  | 02   | 3f   | 17  | 34 | 20 | 3f | 42 |
| 3f                    | 55 | 3f | 69 | 3f | 7d | 3f | 91 | 3f  | a4   | 3f   | b8  | 3f | са | 3f | ad |
| 3f                    | f0 | 33 | 02 | 40 | 14 | 40 | 26 | 40  | 37   | 40   | 49  | 40 | Sa | 40 | 6b |
| 40                    | 70 | 40 | 80 | 40 | 90 | 40 | ac | 40  | bc   | 40   | СС  | 40 | db | 40 | ea |
| 40                    | f9 | 40 | 80 | 41 | 17 | 42 | 25 | 42  | 33   | 41   | 42  | 43 | 4f | 41 | 50 |
| 41                    | 6a | 41 | 78 | 41 | 85 | 41 | 92 | 41  | 9e   | 41   | ab  | 41 | b7 | 41 | с3 |
| 41                    | 0f | 41 | ab | 41 | e7 | 41 | f2 | 41  | fd   | 41   | 08  | 42 | 13 | 42 | le |
| 42                    | 28 | 42 | 33 | 42 | 38 | 42 | 47 | 42  | 52   | 42   | sb  | 42 | 64 | 42 | 6e |
| 42                    | 77 | 42 | 80 | 42 | 89 | 42 | 91 | 429 | 9a 4 | 12 a | a 2 | 42 | aa | 42 | b2 |
| 42                    | ba | 42 | 20 | 20 | 20 | 20 | 20 | 20  | 20   | 20   | 20  | 20 | 20 | 20 | 20 |
| 20                    | 20 | 20 | 20 | 20 | 20 | 20 | 20 | 20  | 20   | 20   | 20  | 20 | 20 | 20 | 20 |
| 20                    | 20 | 20 | 20 | 20 | 20 | 20 | 20 | 20  | 20   | 20   | 20  | 20 | 20 | 20 | 20 |
| 20                    | 20 | 20 | 20 | 20 | 20 | 20 | 20 | 20  | 20   | 20   | 20  | 20 | 20 | 20 | 20 |
| 20                    | 20 | 20 | 20 | 20 | 20 | 20 | 20 | 20  | 20   | 20   | 20  | 20 | 20 | 20 | 20 |
| 20                    | 20 | 20 | 20 | 20 | 20 | 20 | 20 | 20  | 20   | 20   | 20  | 20 | 20 | 20 | 20 |
| 20                    | 20 | 20 | 20 | 20 | 20 |    | 20 | 20  | 20   | 20   | 20  | 20 | 20 | 20 | 20 |
| 20                    | 20 | 20 | 20 |    |    |    | 20 | 20  |      | 20   |     |    | 20 | 20 | 2a |
| 20                    |    |    |    | 20 |    | 20 |    |     |      |      | 20  |    |    |    | 20 |
| 20                    |    |    | 20 | 20 | 20 | 20 |    |     | 20   |      |     | 20 | 20 |    | 20 |
|                       |    |    | 20 |    |    | 20 |    |     | 20   |      |     | 20 | 20 | 20 |    |
|                       | 20 |    | 20 |    | 20 | 20 |    |     | 20   |      |     | 20 | 20 | 20 |    |
| 20                    |    |    | 20 | 20 |    | 20 |    |     | 20   |      | 20  | 20 | 20 |    | 20 |
|                       | 06 |    | 03 |    | 20 |    | 20 |     | 20   |      | 20  | 20 | 20 | 20 |    |
| 20                    |    |    |    | 20 |    | 20 |    | 20  | 20   |      | 20  | 20 | 20 | 20 |    |
| 20                    |    |    | cd | ff | 8b | 20 | e5 | 20  | ee   | 20   | 0b  | 20 | 84 | ff | 3d |
| ff                    | 4b | 5a |    |    |    |    |    |     |      |      |     |    |    |    |    |
| <td colspan="7"></td> |    |    |    |    |    |    |    |     |      |      |     |    |    |    |    |

<Executed/>

</RemoteReply> <Executed/> IMM>releaseline <Executing/> <Executed/> IMM> 4 <TIMEOUT msg='HostService 2 min timeout'/> IMM> IMM> <Executed/> IMM>captureline <Executing/> <Executed/> IMM>!15samplegetsummary <RemoteReply><Executing/> <SampleDataSummary NumSamples='8' TotalLen='336' FreeMem='16006'/> <Executed/> </RemoteReply> <Executed/> IMM>!15samplegetlist <RemoteReply><Executing/> <SampleList> <Sample ID='0x0000024c' Len='42' CRC='0xC7589EDD'/> <Sample ID='0x0000024b' Len='42' CRC='0x4C593F18'/> <Sample ID='0x0000024a' Len='42' CRC='0x457FCB04'/> <Sample ID='0x00000249' Len='42' CRC='0xD6C60EE2'/> <Sample ID='0x00000248' Len='42' CRC='0x8AFE5C1A'/> <Sample ID='0x00000247' Len='42' CRC='0x2301B4DB'/> <Sample ID='0x00000246' Len='42' CRC='0xB3B4B2D4'/> <Sample ID='0x00000245' Len='42' CRC='0x0BCBBDE2'/> </SampleList> <Executed/> </RemoteReply> <Executed/> IMM>!15SAMPLEGETDATA:245 <RemoteReply><Executing/> <SampleData ID='0x245' LEN='42' CRC='0xbcbbde2'>

Binary data returned:

 a5
 01
 15
 20
 35
 20
 07
 12
 09
 04
 20

 20
 ff
 ff
 7d
 20
 20
 23
 0d
 ed
 ff
 e1
 ff
 20
 b1
 b3

 37
 48
 fd
 cc
 ff
 8e
 04
 23
 03
 0e
 0e
 0e
 20
 9c
 d6

<Executed/> </RemoteReply> <Executed/> IMM>!15SAMPLEGETDATA:246 <RemoteReply><Executing/> <SampleData ID='0x246' LEN='42' CRC='0xb3b4b2d4'>

Binary data returned:

15 20 40 20 07 12 09 04 20 20 ff ff 7d 20 20 20 3c 0d ed ff e1 ff 20 b1 92 38 48 fd 16 fd 02 05 3f 03 0e 0e 0e 20 69 d5

<Executed/> </RemoteReply> <Executed/> IMM>!15SAMPLEGETDATA:247 <RemoteReply><Executing/> <SampleData ID='0x247' LEN='42' CRC='0x2301b4db'>

Binary data returned:

a50115204520071209042020ffff7d2020330dedffe1ff20b1b33848fde0ff7406bb060e0e0e2024dd

<Executed/> </RemoteReply> <Executed/> IMM>!15SAMPLEGETDATA:248 <RemoteReply><Executing/> <SampleData ID='0x248' LEN='42' CRC='0x8afe5c1a'>

Binary data returned:

a5 01 15 20 50 20 07 12 09 04 20 20 ff ff 7d 20 20 20 37 0d ed ff e1 ff 20 b1 4b 38 48 fd 3a fd 7b 05 d8 04 0e 0e 0e 20 63 d7

<Executed/>

<Executed/> IMM>!15SAMPLEGETDATA:249 <RemoteReply><Executing/> <SampleData ID='0x249' LEN='42' CRC='0xd6c60ee2'>

Binary data returned:

a50115205520071209042020ffff7d2020330dedffe1ff20b17f3948fd9cfe180576090e0e0e2035de

<Executed/> </RemoteReply> <Executed/> IMM>!15SAMPLEGETDATA:24A <RemoteReply><Executing/> <SampleData ID='0x24a' LEN='42' CRC='0x457fcb04'> Binary data returned:

 a5
 01
 15
 20
 20
 07
 13
 09
 04
 20
 20
 ff
 ff
 7d
 20

 20
 20
 33
 0d
 ed
 ff
 e1
 ff
 20
 b1
 ab
 38
 48
 fd
 29
 01

 22
 03
 ca
 04
 0e
 0e
 20
 f7
 d9

<Executed/>

```
</RemoteReply>
<Executed/>
IMM>!15SAMPLEGETDATA:24B
<RemoteReply><Executing/>
<SampleData ID='0x24b' LEN='42' CRC='0x4c593f18'>
```

Binary data returned:

a5 01 15 20 05 20 07 13 09 04 20 20 ff ff 7d 20 20 20 33 0d ed ff e1 ff 20 b1 81 38 48 fd 79 ff 33 07 bd 04 0e 0e 0e 20 26 dc

<Executed/> </RemoteReply> 6 <Executed/> IMM>!15SAMPLEGETDATA:24C <RemoteReply><Executing/> <SampleData ID='0x24c' LEN='42' CRC='0xc7589edd'>

Binary data returned:

 a5
 01
 15
 20
 10
 20
 07
 13
 09
 04
 20
 20
 ff
 ff
 7d
 20

 20
 20
 3c
 0d
 ed
 ff
 e1
 ff
 20
 b1
 14
 38
 48
 fd
 7e
 fd

 0d
 01
 b3
 05
 0e
 0e
 20
 a2
 d4

<Executed/> </RemoteReply> <Executed/> IMM>!15SAMPLEERASEALL <RemoteReply><Executing/> <Executed/> </RemoteReply> <Executed/> IMM>releaseline <Executing/> <Executed/> IMM>

#### data01.log

IMM> <Executed/> IMM>CaptureLine <Executing/> <Executed/> IMM>!12SampleGetSummary <RemoteReply><Executing/> <SampleDataSummary NumSamples='5' TotalLen='550' FreeMem='15792'/> <Executed/> </RemoteReply> <Executed/> IMM>!12SampleGetList <RemoteReply><Executing/> <SampleList> <Sample ID='0x00000254' Len='109' CRC='0x45326FC3'/> <Sample ID='0x00000253' Len='110' CRC='0x74E6ED95'/> <Sample ID='0x00000252' Len='109' CRC='0x0D7F6C29'/> <Sample ID='0x00000251' Len='111' CRC='0x9175F508'/> <Sample ID='0x00000250' Len='111' CRC='0x42E806B9'/> </SampleList> <Executed/> </RemoteReply> <Executed/> IMM>!12SAMPLEGETDATA:250 <RemoteReply><Executing/> <SampleData ID='0x250' LEN='111' CRC='0x42e806b9'> 4 7 2009 13 35 0 0 177 -0.708 0.799 0.154 14 14 14 12.5 0.0 338.3 -1.9 -3.1 14.403 -6.96 65535 0 1.067 318.5 </SampleData> <Executed/> </RemoteReply> <Executed/> IMM>!12SAMPLEGETDATA:251 <RemoteReply><Executing/> <SampleData ID='0x251' LEN='111' CRC='0x9175f508'> 4 7 2009 13 45 0 0 177 -0.744 1.434 0.975 14 14 14 12.5 0.0 338.3 -1.9 -3.1 14.412 -6.96 65535 0 1.615 332.6 </SampleData> <Executed/> </RemoteReply> <Executed/> IMM>!12SAMPLEGETDATA:252 <RemoteReply><Executing/> <SampleData ID='0x252' LEN='109' CRC='0xd7f6c29'> 4 7 2009 13 55 0 0 177 0.292 0.669 0.810 14 14 14 12.5 0.0 338.3 -1.9 -3.1 14.371 -6.96 65535 0 0.730 23.6 </SampleData> <Executed/> </RemoteReply> 8 < Executed/> IMM>!12SAMPLEGETDATA:253 <RemoteReply><Executing/> <SampleData ID='0x253' LEN='110' CRC='0x74e6ed95'> 4 7 2009 14 5 0 0 177 -0.732 0.830 0.805 14 14 14 12.5 0.0 338.3 -1.9 -3.1 14.603 -6.96 65535 0 1.107 318.6 </SampleData> <Executed/>

</RemoteReply> <Executed/> IMM>!12SAMPLEGETDATA:254 <RemoteReply><Executing/> <SampleData ID='0x254' LEN='109' CRC='0x45326fc3'> 4 7 2009 14 15 0 0 177 0.343 0.964 0.796 14 14 14 12.5 0.0 337.9 -1.9 -3.1 14.493 -6.96 65535 0 1.023 19.6 </SampleData> <Executed/> </RemoteReply> <Executed/> IMM>!12SampleEraseAll <RemoteReply><Executing/> <Executed/> </RemoteReply> <Executed/> IMM>releaseline <Executing/> <Executed/> data01.dat

04 07 2009 13 35 00 00000000 10110001 -0.708 0.799 0.154 14 14 14 12.5 1414.6 338.3 -1.9 -3.1 14.403 -6.96 65535 0 1.068 318.46 04 07 2009 13 45 00 00000000 10110001 -0.744 1.434 0.975 14 14 14 12.5 1414.6 338.3 -1.9 -3.1 14.412 -6.96 65535 0 1.616 332.58 04 07 2009 13 55 00 00000000 10110001 0.292 0.669 0.810 14 14 14 12.5 1414.6 338.3 -1.9 -3.1 14.371 -6.96 65535 0 0.730 23.58 04 07 2009 14 05 00 0000000 10110001 -0.732 0.830 0.805 14 14 14 12.5 1414.6 338.3 -1.9 -3.1 14.603 -6.96 65535 0 1.107 318.59 04 07 2009 14 15 00 00000000 10110001 0.343 0.964 0.796 14 14 14 12.5 1414.6 337.9 -1.9 -3.1 14.493 -6.96 65535 0 1.023 19.59

# 10 Example Program

For your convenience, we are pleased to provide a few example programs.

The following examples are provided:

- · Generating a break
- Decoding the data structures using Aquadopp as an example
- Structure definitions

# 10.1 Generating a Break

```
11
// Sample code using the Microsoft Win32 API to open a handle to COM1,
// configure the serial port and send a break signal to wake up the
instrument.
DCB dcb;
HANDLE hComm;
DWORD dwError;
DWORD nBytesWritten;
char cCommand[10];
// Open a handle to COM1
hComm = CreateFile("COM1", GENERIC READ|GENERIC WRITE, 0, NULL, OPEN
EXISTING, 0, NULL);
if (hComm == INVALID HANDLE VALUE) {
dwError = GetLastError();
// Handle the error.
}
// Omit the call to SetupComm to use the default queue sizes.
// Get the current configuration.
if (!GetCommState(hComm, &dcb)) {
dwError = GetLastError();
// Handle the error.
}
// Fill in the DCB: baud=9600, 8 data bits, no parity, 1 stop bit.
dcb.BaudRate = 9600;
dcb.ByteSize = 8;
dcb.Parity = NOPARITY;
dcb.StopBits = ONESTOPBIT;
if (!SetCommState(hComm, &dcb)) {
dwError = GetLastError();
// Handle the error.
}
// Send a soft break signal
memset(cCommand, 64, 6); // @@@@@@
if (!WriteFile(hComm, cCommand, 6, &nBytesWritten, NULL))
```

```
dwError = GetLastError();
// Handle the error.
}
Sleep(100);
strcpy(cCommand, "K1W%!Q");
if (!WriteFile(hComm,cCommand,6,&nBytesWritten,NULL))
dwError = GetLastError();
// Handle the error.
}
// Send a hard break signal
// Place the transmission line in a break state for 500 milliseconds
SetCommBreak(hComm);
Sleep(500);
ClearCommBreak(hComm);
.
```

# 10.2 Decoding Data Structures

```
typedef struct {
unsigned char
                  cSync; // sync = 0xa5
                 cId; // identification (0x01=normal, 0x80=diag)
unsigned char
unsigned short hSize; // size of structure (words)
PdClock
                  clock; // date and time
short
                        hError; // error code
short
                        hSpare;
unsigned short hBattery; // battery voltage (0.1 V)
unsigned short
               hSoundSpeed; // speed of sound (0.1 m/s)
short
                        hHeading; // compass heading (0.1 deg)
                        hPitch; // compass pitch (0.1 deg)
short
                        hRoll; // compass roll (0.1 deg)
short
unsigned char
                  cMSB; // pressure MSB
char
                  cStatus; // status code
unsigned short
                  hLSW; // pressure LSW
                        hTemperature; // temperature (0.01 deg C)
short
                        hVel[3]; // velocity (mm/s)
short
unsigned char
                  cAmp[3]; // amplitude (counts)
char
                  cFill;
short
                        hChecksum; // checksum
} PdMeas;
{
PdMeas meas;
SYSTEMTIME st;
double dVel[3];
double dAmp[3];
short hChecksum;
double dPressure;
```

```
double dBattery;
double dHeading;
double dPitch;
double dRoll;
double dTemperature;
// Assuming three beams
// Checksum control
if (meas.hChecksum != Checksum((short *) &meas.hSize - 1)) {
// Handle the error.
}
st = ClockToSystemTime(meas.clock);
dVel[0] = (double)meas.hVel[0] * 0.001;
dVel[1] = (double)meas.hVel[1] * 0.001;
dVel[2] = (double) meas.hVel[2] * 0.001;
dAmp[0] = (double) meas.cAmp[0];
dAmp[1] = (double)meas.cAmp[1];
dAmp[2] = (double)meas.cAmp[2];
dPressure = (65536.0*(double)meas.cMSB + (double)meas.hLSW)*0.001;
dBattery = (double)meas.hBattery * 0.1;
dHeading = (double) meas. hHeading * 0.1;
dPitch = (double) meas.hPitch * 0.1;
dRoll = (double) meas.hRoll * 0.1;
dTemperature = (double) meas.hTemperature * 0.01;
.
// Convert from BCD time to system time
SYSTEMTIME ClockToSystemTime(PdClock clock)
{
SYSTEMTIME systime;
WORD wYear;
wYear = (WORD) BCDToChar(clock.cYear);
if (wYear >= 90) {
wYear += 1900;
}
else {
wYear += 2000;
}
systime.wYear = wYear;
systime.wMonth = (WORD)BCDToChar(clock.cMonth);
systime.wDay = (WORD) BCDToChar(clock.cDay);
systime.wHour = (WORD) BCDToChar(clock.cHour);
systime.wMinute = (WORD) BCDToChar(clock.cMinute);
systime.wSecond = (WORD)BCDToChar(clock.cSecond);
systime.wMilliseconds = 0;
return systime;
}
```

```
// Convert from BCD to char
unsigned char BCDToChar(unsigned char cBCD)
{
unsigned char c;
cBCD = min(cBCD,0x99);
c = (cBCD & 0x0f);
c += 10 * (cBCD >> 4);
return c;
}
/// Compute checksum
short Checksum(short *phBuff,int n)
{
int i;
short hChecksum = 0xb58c;
for (i=0; i<n; i++)</pre>
```

```
hChecksum += phBuff[i];
return hChecksum;
```

### **10.3 Structure Definitions**

#define PD \_ MAX \_ BEAMS 3
#define PD \_ MAX \_ BINS 128
#define PD \_ MAX \_ STAGECELLS 1024

#pragma pack(push)
#pragma pack(1) // 1 byte struct member alignment used in firmware

// Clock data (6 bytes) NOTE! BCD format

| typedef struct { |          |           |  |  |  |  |
|------------------|----------|-----------|--|--|--|--|
| unsigned char    | cMinute; | // minute |  |  |  |  |
| unsigned char    | cSecond; | // second |  |  |  |  |
| unsigned char    | cDay;    | // day    |  |  |  |  |
| unsigned char    | cHour;   | // hour   |  |  |  |  |
| unsigned char    | cYear;   | // year   |  |  |  |  |
| unsigned char    | cMonth;  | // month  |  |  |  |  |

```
} PdClock;
```

// Aquadopp diagnostics header data

```
unsigned char cNoise[4]; // noise amplitude (counts)
PdClock clock; // date and time
unsigned short hSpare1;
unsigned short hDistance[4]; // distance
unsigned short hSpare[3];
short hChecksum; // checksum
} PdDiagHead;
```

```
// Aquadopp velocity data 3 beams
typedef struct {
unsigned char cSync; // sync = 0xa5
                     // identification (0x01=normal, 0x80=diag)
unsigned char cId;
unsigned short hSize; // size of structure (words)
PdClock clock; // date and time
short hError;
                     // error code:
// bit 0: compass (0=ok, 1=error)
// bit 1: measurement data (0=ok, 1=error)
// bit 2: sensor data (0=ok, 1=error)
// bit 3: tag bit (0=ok, 1=error)
// bit 4: flash (0=ok, 1=error)
// bit 5:
// bit 6: serial CT sensor read (0=ok, 1=error)
unsigned short
                hAnaIn1; // analog input 1
unsigned short
                hBattery; // battery voltage (0.1 V)
union {
unsigned short hSoundSpeed; // speed of sound (0.1 m/s)
unsigned short hAnaIn2; // analog input 2
} u;
short
                       hHeading; // compass heading (0.1 deg)
short
                       hPitch; // compass pitch (0.1 deg)
                       hRoll; // compass roll (0.1 deg)
short
unsigned char
                cPressureMSB; // pressure MSB (0.001 dbar)
char
         cStatus; // status:
// bit 0: orientation (0=up, 1=down)
// bit 1: scaling (0=mm/s, 1=0.1mm/s)
// bit 2: pitch (0=ok, 1=out of range)
// bit 3: roll (0=ok, 1=out of range)
// bit 4: wakeup state:
//bit 5:(00=bad power,01=break,10=power applied,11=RTC alarm)
// bit 6: power level:
// bit 7: (00=0(high), 01=1, 10=2, 11=3(low))
unsigned short hPressureLSW; // pressure LSW
short
                      hTemperature; // temperature (0.01 deg C)
short
                      hVel[3]; // velocity
                        cAmp[3]; // amplitude
unsigned char
char
                 cFill;
short
                 hChecksum; // checksum
} PdMeas;
_____
```

```
© 2024 Nortek AS
```

111

// Vector velocity data header (18 bytes)

```
typedef struct {
unsigned char
                  cSync; // sync = 0xa5
                  cId; // identification = 0x12
unsigned char
unsigned short
                  hSize; // total size of structure (words)
PdClock
                  clock; // date and time
unsigned short
                  nRecords; //number of velocity samples to follow
unsigned char
                  cNoise[4]; // noise amplitude (counts)
unsigned char
                  cCorr[4]; // noise correlation
unsigned short
                  hSpare[10]; // spare values
short
                        hChecksum; // checksum
} PdVecHead;
```

// Vector velocity data 3 beams

```
typedef struct {
unsigned char
                  cSync; // sync = 0xa5
                 cId; // identification = 0x10
unsigned char
                  cAnaIn2LSB; // analog input 2 LSB
unsigned char
unsigned char
                  cCount; // ensemble counter
unsigned char
                  cPressureMSB; // pressure MSB
                  cAnaIn2MSB; // analog input 2 MSB
unsigned char
                 hPressureLSW; // pressure LSW
unsigned short
unsigned short
                 hAnaIn1; // analog input 1 (fast)
short
                       hVel[3]; // velocity
                  cAmp[3]; // amplitude
unsigned char
                  cCorr[3]; // correlation (0-100)
unsigned char
                       hChecksum; // checksum
short
```

```
} PdVecVel;
```

// Vector system data (28 bytes)

| typedef struct { |                                           |
|------------------|-------------------------------------------|
| unsigned char    | cSync; // sync = 0xa5                     |
| unsigned char    | cId; // identification = 0x11             |
| unsigned short   | hSize; // size of structure (words)       |
| PdClock c        | lock; // date and time                    |
| unsigned short   | hBattery; // battery voltage (0.1 V)      |
| unsigned short   | hSoundSpeed; // speed of sound (0.1 m/s)  |
| short            | hHeading; // compass heading (0.1 deg)    |
| short            | hPitch; // compass pitch (0.1 deg)        |
| short            | hRoll; // compass roll (0.1 deg)          |
| short            | hTemperature; // temperature (0.01 deg C) |
| char             | cError; // error code                     |
| char             | cStatus; // status                        |
| unsigned short   | hAnaIn; // analog input (slow)            |
| short            | hChecksum;                                |
| ) DdVocSvc.      |                                           |

} PdVecSys;

```
cId; // identification (0x21 = 3 \text{ beams}, 0x22 = 2 \text{ beams},
unsigned char
0x21=1 beam)
                 hSize; // size of structure (words)
unsigned short
PdClock
                 clock; // date and time
short
                       hError; // error code
unsigned short
                 hAnaIn1; // analog input 1
unsigned short
                 hBattery; // battery voltage (0.1 V)
union {
unsigned short
                 hSoundSpeed; // speed of sound (0.1 m/s)
                 hAnaIn2; // analog input 2
unsigned short
} u;
short
                       hHeading; // compass heading (0.1 deg)
short
                       hPitch; // compass pitch (0.1 deg)
                       hRoll; // compass roll (0.1 deg)
short
union {
struct {
unsigned char
                 cMSB; // pressure MSB
char
                 cStatus; // status
unsigned short
                 hLSW; // pressure LSW
} Pressure; // (0.001 dbar)
struct {
unsigned char
                 cQuality; // distance quality
                 cStatus; // status
char
unsigned short
                 hDist; // distance (mm)
} Distance;
} u1;
                       hTemperature; // temperature (0.01 deg C)
short
// actual size of the following = nBeams*nBins*3 + 2
short
                       hVel[PD _ MAX _ BEAMS][PD _ MAX _ BINS];
                       hVel[nBeams][nCells]; //velocity
 short
unsigned char
                 cAmp[PD MAX BEAMS][PD MAX BINS]; // char
           cAmp[nBeams][nCells]; //amplitude
char
                 cFill //
if
     nCells % 2 != 0
short
           hChecksum; // checksum
} PdAqdProf;
111
// Continental velocity profile data (variable length)
typedef struct {
                 cSync; // sync = 0xa5
unsigned char
                 cId; // identification (0x24 = 3 \text{ beams}, 0x25 = 2 \text{ beams},
unsigned char
0x26=1 beam)
unsigned short
                 hSize; // size of structure (words)
PdClock
                 clock; // date and time
                       hError; // error code
short
unsigned short
                 hAnaIn1; // analog input 1
unsigned short
                hBattery; // battery voltage (0.1 V)
union {
                 hSoundSpeed; // speed of sound (0.1 m/s)
unsigned short
unsigned short
                 hAnaIn2; // analog input 2
} u;
short
                       hHeading; // compass heading (0.1 deg)
```

```
hPitch; // compass pitch (0.1 deg)
short
short
                        hRoll; // compass roll (0.1 deg)
                 cPressureMSB; // pressure MSB
unsigned char
char
                 cStatus; // status
unsigned short
                 hPressureLSW; // pressure LSW
short
                        hTemperature; // temperature (0.01 deg C)
short
                        hSpare[44];
// actual size of the following = nBeams*nBins*3 + 2
short
                        hVel[PD _ MAX _ BEAMS][PD _ MAX _ BINS]; // short
                  hVel[nBeams][nCells]; //velocity
unsigned char
                  cAmp[PD MAX BEAMS][PD MAX BINS]; // char
            cAmp[nBeams][nCells]; //amplitude
char
                  cFill //
if
nCells % 2 != 0
short
                 hChecksum; // checksum
} PdFarProf;
```

// AWAC velocity profile data (variable length)

```
typedef struct {
```

```
unsigned char cSync; // sync = 0xa5
unsigned char
                       cId; // identification (0x20)
unsigned short hSize; // size of structure (words)
                clock; // date and time
PdClock
                       hError; // error code
short
unsigned short hAnaIn1; // analog input 1
unsigned short hBattery; // battery voltage (0.1 V)
union {
unsigned short hSoundSpeed; // speed of sound (0.1 m/s)
unsigned short hAnaIn2; // analog input 2
} u;
short
                       hHeading; // compass heading (0.1 deg)
                       hPitch; // compass pitch (0.1 deg)
short
                       hRoll; // compass roll (0.1 deg)
short
                cPressureMSB; // pressure MSB
unsigned char
                       Status; // status
char c
unsigned short hPressureLSW; // pressure LSW
                       hTemperature; // temperature (0.01 deg C)
short
short
                       hSpare[44];
// actual size of the following = nBeams*nBins*3 + 2
                       hVel[PD _ MAX _ BEAMS][PD _ MAX _ BINS]; // short
short
                 hVel[nBeams][nCells]; //velocity
                 cAmp[PD MAX BEAMS][PD MAX BINS]; // char
unsigned char
           cAmp[nBeams][nCells]; //amplitude
char
                 cFill //
if
nCells % 2 != 0
short hChecksum; // checksum
} PdProf;
```

```
// Wave header data (60 bytes)
typedef struct {
                  cSync; // sync = 0xa5
unsigned char
unsigned char
                  cId; // identification = 0x31
                 hSize; // total size of structure (words)
unsigned short
PdClock
                  clock; // date and time
unsigned short
                 nRecords; // number of wave data records to follow
                 hBlanking; // T2 used for wave data measurements (counts)
unsigned short
                 hBattery; // battery voltage (0.1 V)
unsigned short
unsigned short
                 hSoundSpeed; // speed of sound (0.1 m/s)
short
                        hHeading; // compass heading (0.1 deg)
short
                        hPitch; // compass pitch (0.1 deg)
                        hRoll; // compass roll (0.1 deg)
short
unsigned short
                 hMinPress; // minimum pressure value of previous profile
(dbar)
unsigned short
                 hMaxPress; // maximum pressure value of previous profile
(dbar)
short
                        hTemperature; // temperature (0.01 deg C)
unsigned short
                 hCellSize; // cell size in counts of T3
                  cNoise[4]; // noise amplitude (counts)
unsigned char
unsigned short
                 hProcMagn[4]; // processing magnitude
unsigned short
                 hWindRed; // number of samples of AST window past
boundary
                 hASTWindow; // AST window size (# samples)
unsigned short
short
                        Spare[5]; // spare values
                        hChecksum; // checksum
short
} PdWaveHead;
```

```
// Wave data (24 bytes)
```

```
typedef struct {
unsigned char
                 cSync; // sync = 0xa5
                 cId; // identification (0x30)
unsigned char
                 hSize; // size of structure (words)
unsigned short
                hPressure; // pressure (0.001 dbar)
unsigned short
unsigned short
                 hDistance; // AST distance1 on vertical beam (mm)
                 hAnaIn; // analog input
unsigned short
short
                        hVel[4]; // velocity, hVel[3] = AST distance2 on
vertical beam (mm)
unsigned char
                  cAmp[4]; // amplitude, cAmp[3] = AST quality (counts)
short
                        hChecksum; // checksum
} PdWave;
```

```
clock; // date and time
PdClock
unsigned char
                  cSpectrumType; // spectrum used for calculation
                  cProcMethod; // processing method used in actual
unsigned char
calculation
unsigned short
                 hHm0; // Spectral significant wave height [mm]
unsigned short
                 hH3; // AST significant wave height (mean of largest 1/3)
[mm]
unsigned short
                 hH10; // AST wave height (mean of largest 1/10) [mm]
unsigned short
                 hHmax; // AST max wave height in wave ensemble [mm]
                 hTm02; // Mean period spectrum based [0.01 sec]
unsigned short
unsigned short
                 hTp; // Peak period [0.01 sec]
                hTz; // AST mean zero-crossing period [0.01 sec]
unsigned short
                hDirTp; // Direction at Tp [0.01 deg]
unsigned short
                 hSprTp; // Spreading at Tp [0.01 deg]
unsigned short
                 hDirMean; // Mean wave direction [0.01 deg]
unsigned short
unsigned short
                 hUI; // Unidirectivity index [1/65535]
long
                    lPressureMean; // Mean pressure during burst [0.001
dbar]
unsigned short
                 hNumNoDet; // Number of ST No detects [#]
unsigned short
                 hNumBadDet; // Number of ST Bad detects [#]
                 hCurSpeedMean; // Mean current speed - wave cells
unsigned short
[mm/sec]
unsigned short
                 hCurDirMean; // Mean current direction - wave cells [0.01
deal
                 lError; // Error Code for bad data
unsigned long
unsigned short
                 hSpares[14];
unsigned short
                 hChecksum; // checksum
} PdWaveParData
```

© 2024 Nortek AS

| // Wave Band data  | (48 bytes)                                       |  |  |  |  |
|--------------------|--------------------------------------------------|--|--|--|--|
| typedef struct {   |                                                  |  |  |  |  |
| unsigned char      | cSync; // A5 (hex)                               |  |  |  |  |
| unsigned char      | cId; // 61 (hex)                                 |  |  |  |  |
| unsigned short     | hSize; // size in words                          |  |  |  |  |
| PdClock            | clock; // date and time                          |  |  |  |  |
| unsigned char      | cSpectrumType; // spectrum used for calculation  |  |  |  |  |
| unsigned char      | cProcMethod; // processing method used in actual |  |  |  |  |
| calculation        |                                                  |  |  |  |  |
| unsigned short     | hLowFrequency; // low frequency in [0.001 Hz]    |  |  |  |  |
| unsigned short     | hHighFrequency; // high frequency in [0.001 Hz]  |  |  |  |  |
| unsigned short     | hHm0; // Spectral significant wave height [mm]   |  |  |  |  |
| unsigned short     | hTm02; // Mean period spectrum based [0.01 sec]  |  |  |  |  |
| unsigned short     | hTp; // Peak period [0.01 sec]                   |  |  |  |  |
| unsigned short     | hDirTp; // Direction at Tp [0.01 deg]            |  |  |  |  |
| unsigned short     | hDirMean; // Mean wave direction [0.01 deg]      |  |  |  |  |
| unsigned short     | hSprTp; // Spreading at Tp [0.01 deg]            |  |  |  |  |
| unsigned long      | lError; // Error Code for bad data               |  |  |  |  |
| unsigned short     | hSpares[7];                                      |  |  |  |  |
| unsigned short     | hChecksum; // checksum                           |  |  |  |  |
| } PdWaveBandsData; |                                                  |  |  |  |  |

```
// Wave Spectrum data (Variable size)
typedef struct {
                 cSync; // A5 (hex)
unsigned char
                 cId; // 62 (hex)
unsigned char
                 hSize; // size in words
unsigned short
PdClock
                  clock; // date and time
unsigned char
                 cSpectrumType; // spectrum used for calculation
unsigned char
                 cSpare;
unsigned short
                 hNumSpectrum; // number of spectral bins (default 98)
                hLowFrequency; // low frequency in [0.001 Hz]
unsigned short
unsigned short
                hHighFrequency; // high frequency in [0.001 Hz]
                 hStepFrequency; // frequency step in [0.001 Hz]
unsigned short
unsigned short
                 hSpares[9];
                 lEnergyMultiplier; // AST energy spectrum multiplier
unsigned long
[cm^2/Hz]
unsigned short
                 hEnergy[PD _ MAX _ WAVEFREQST];
// AST Spectra [0 - 1/65535] -
unsigned short
                 hChecksum; // checksum
} PdWaveSpectrumData; // variable size (hNumSpectrum)
```

```
111
// Wave Fourier Coefficients (Variable size)
typedef struct {
              cSync; // A5 (hex)
unsigned char
unsigned char
              cId; // 63 (hex)
unsigned short
               hSize; // size in words
PdClock
                clock; // date and time
unsigned char
               cSpare;
               cProcMethod; // processing method used in actual
unsigned char
calculation
unsigned short
              hNumSpectrum; // number of spectral bins (default 49)
unsigned short hLowFrequency; // low frequency in [0.001 Hz]
               hHighFrequency; // high frequency in [0.001 Hz]
unsigned short
unsigned short
               hStepFrequency; // frequency step in [0.001 Hz]
unsigned short
                hSpares [5];
short
                     hA1[PD MAX WAVEFREQ];
// Fourier coefficients in [+/- 1/32767]
short
                     hB1[PD MAX WAVEFREQ];
// 0 - hNumSpectrum-1
short
                            MAX WAVEFREQ];
                     hA2 [PD
                     hB2[PD _ MAX _ WAVEFREQ];
short
               hChecksum; // checksum
unsigned short
```

} PdWaveFourierCoeff;

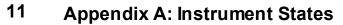

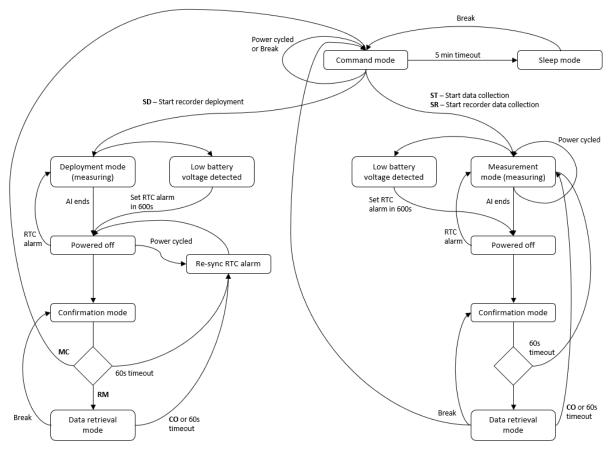